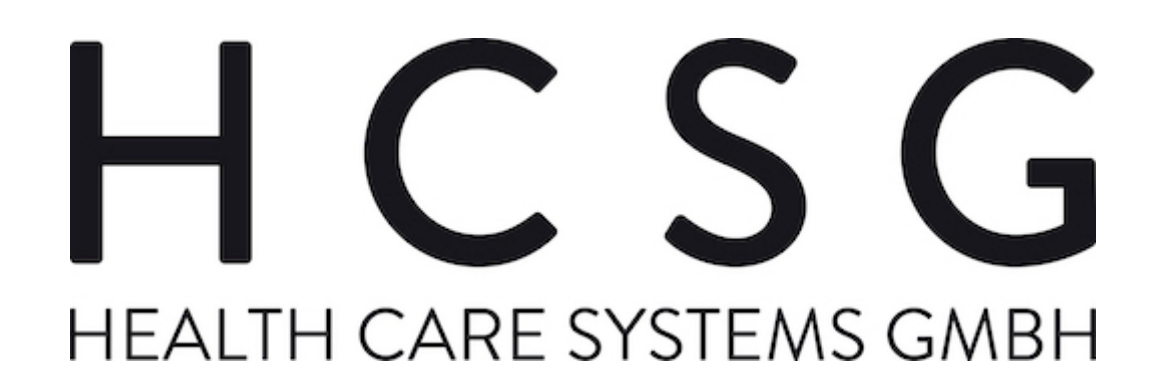

Gebrauchsanweisung

mecor®

# Inhaltsverzeichnis

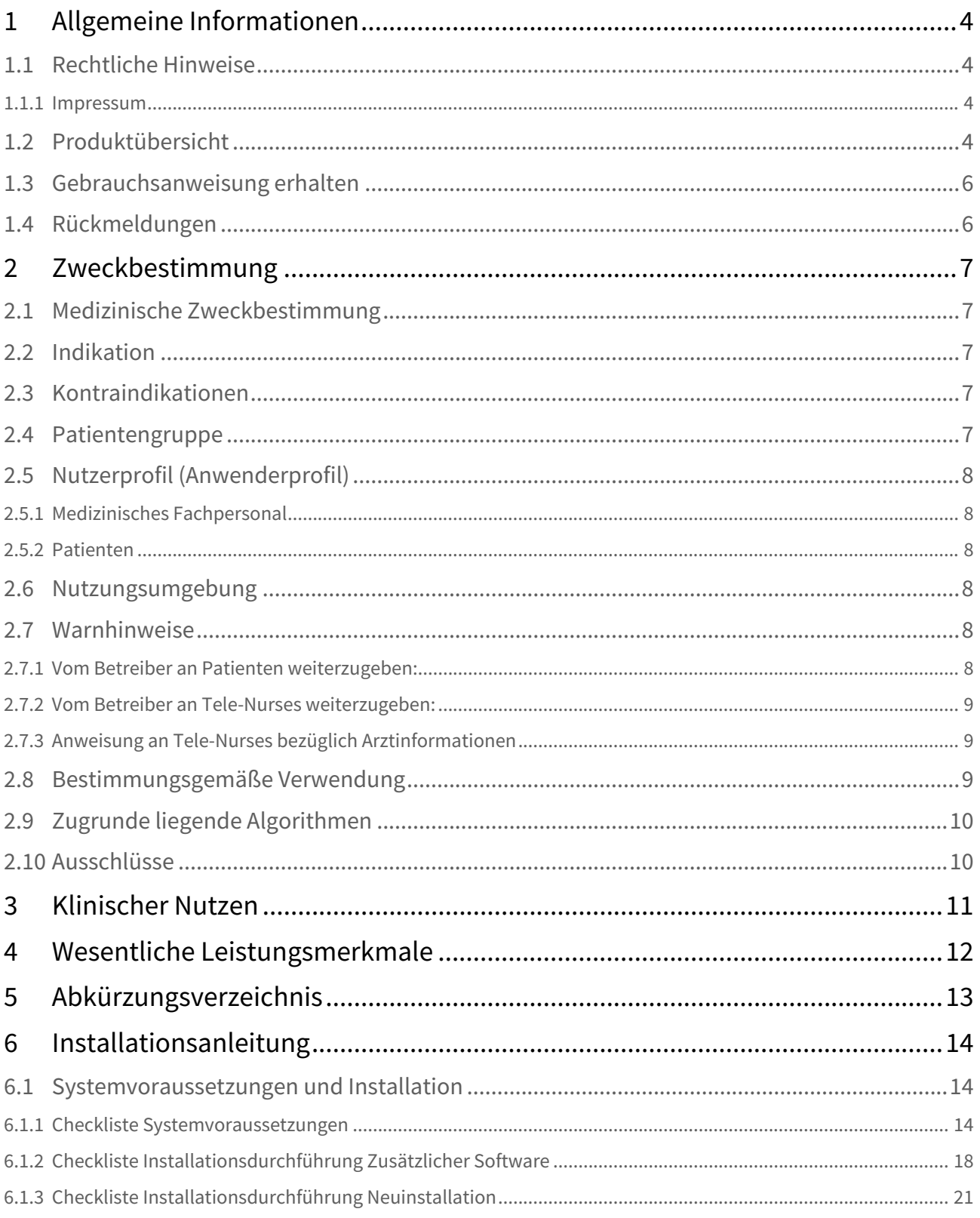

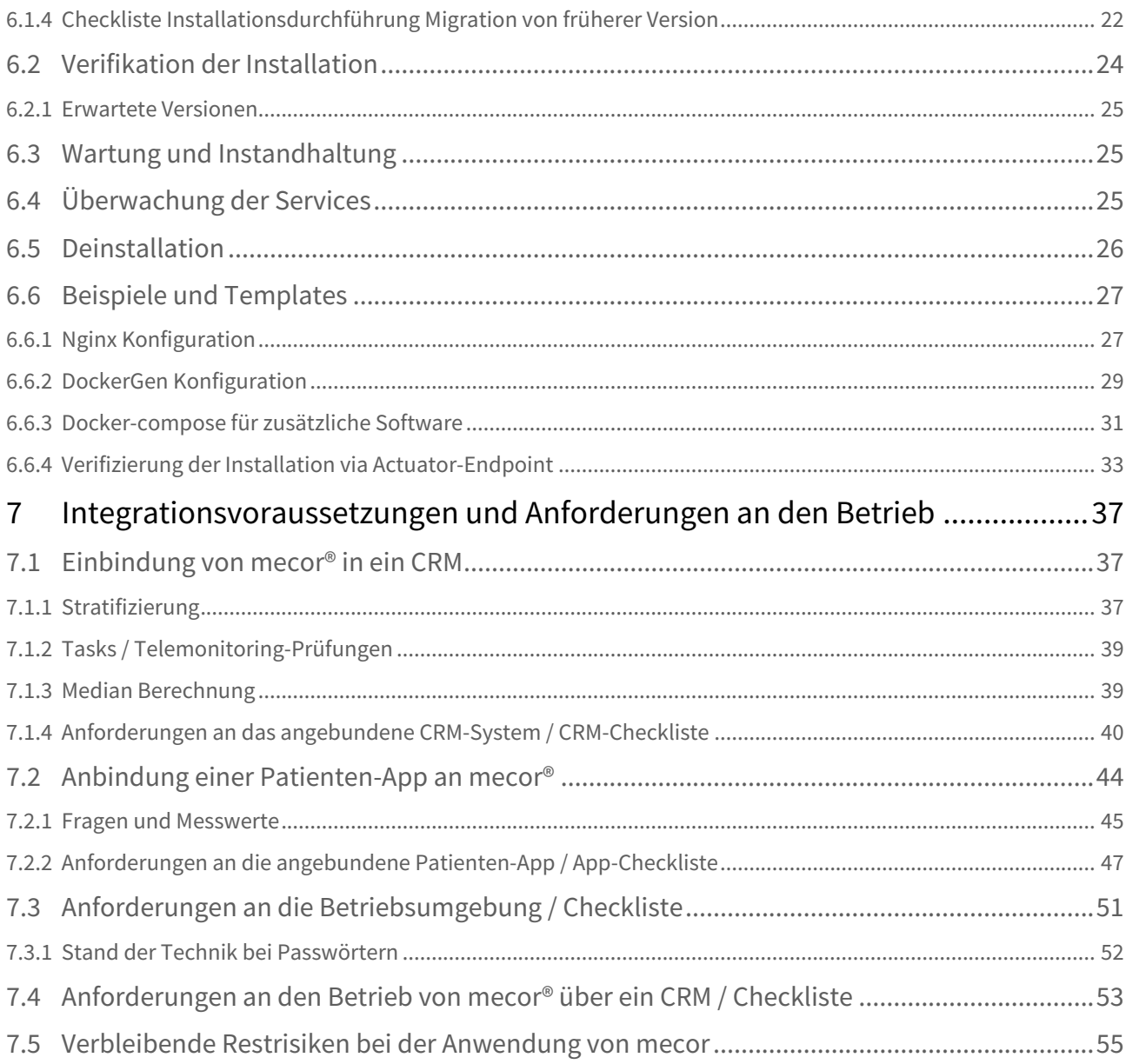

# <span id="page-3-0"></span>1 Allgemeine Informationen

## <span id="page-3-1"></span>1.1 Rechtliche Hinweise

#### <span id="page-3-2"></span>1.1.1 Impressum

Health Care Systems GmbH Wolfratshauser Straße 42 82049 Pullach im Isartal Deutschland

Telefon: +49 89 444 889 100 Telefax: +49 89 444 889 350

#### E-Mail: [info@hcsg.de](mailto:info@hcsg.de)

Kontakt bei Vorfällen zur Medizinproduktesicherheit: [prrc@hcsg.de](mailto:prrc@hcsg.de) Webseite:<https://hcsg.de/home/>

Geschäftsführer: Ralf Bork Handelsregister: Amtsgericht München, HRB 159415 Zuständige Aufsichtsbehörde: Regierung von Oberbayern Umsatzsteuer-Identifikationsnummer: DE 245 885 840

## <span id="page-3-3"></span>1.2 Produktübersicht

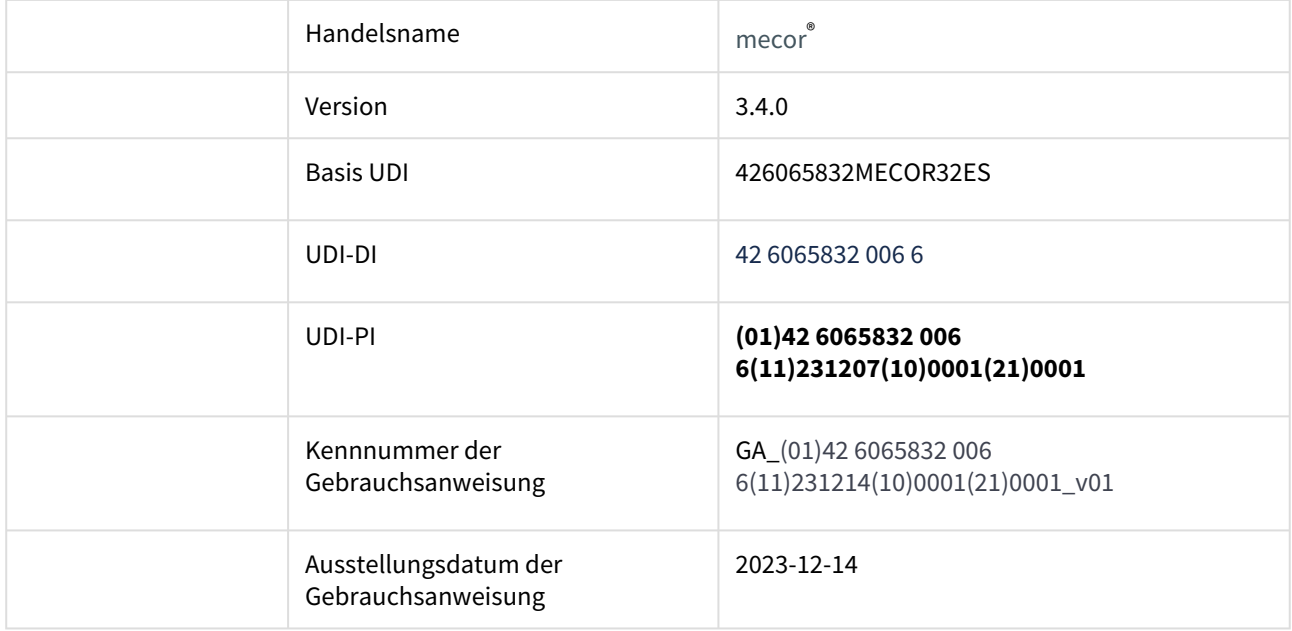

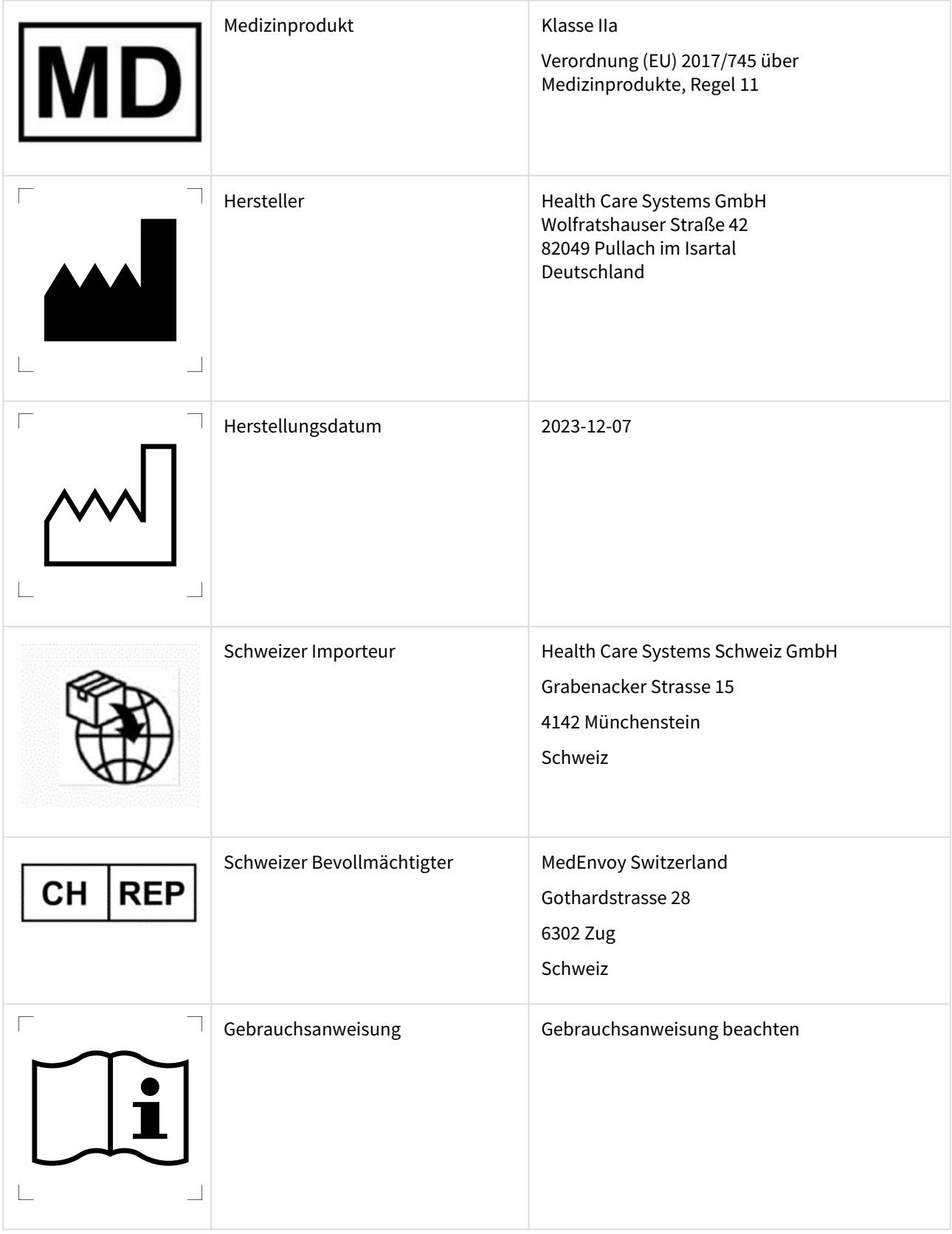

# $CE_{0197}$

## <span id="page-5-0"></span>1.3 Gebrauchsanweisung erhalten

Sie erhalten die aktuelle Version und vorherige Versionen der Gebrauchsanweisung von mecor® auf der Webseite der HCSG unter: <https://manuals.hcsg.de/>

Die Gebrauchsanweisung liegt als PDF vor und kann mit einem PDF Reader geöffnet werden. Als Reader können Sie den z.B. den Adobe Acrobat Reader DC benutzen. Den Adobe Acrobat Reader DC können Sie kostenfrei von der Seite des Herstellers <http://get.adobe.com/de/reader/> herunterladen und installieren.

Sie können die Gebrauchsanweisung auch jederzeit kostenfrei in Papierform per E-Mail oder in Brief bestellen. Die Gebrauchsanweisung wird nach Eingang der Bestellung innerhalb von 5 Werktagen versandt.

Im Falle eines grundlegenden Hardware- oder Software-Fehlers ist weder mecor® noch die Gebrauchsanweisung aufrufbar bzw. anwendbar.

Mit jedem neuen Release und bei Änderungen aus Sicherheitsgründen werden Release-Notes ausgeliefert, in denen die Änderungen der Software gegenüber der Vorversion detailliert beschrieben werden. Zusätzlich wird eine aktualisierte Version der elektronischen Gebrauchsanweisung zur Verfügung gestellt.

## <span id="page-5-1"></span>1.4 Rückmeldungen

Alle im Zusammenhang mit dem Produkt aufgetretenen schwerwiegenden Vorfälle sind der Health Care Systems GmbH und den zuständigen Behörden der Mitgliedstaaten, in denen Sie Patienten betreuen, zu melden. Die Meldung an die Health Care Systems GmbH sollte unverzüglich per EMail an [prrc@hcsg.de](mailto:prrc@hcsg.de) durchgeführt werden.

Falls Sie uns nicht schwerwiegende Probleme melden, Feedback geben oder aus andern Gründen Kontakt in Bezug auf das Medizinprodukt mecor® mit uns aufnehmen wollen, wenden Sie sich bitte per E-Mail auch an [prrc@hcsg.de.](mailto:prrc@hcsg.de)

# <span id="page-6-0"></span>2 Zweckbestimmung

## <span id="page-6-1"></span>2.1 Medizinische Zweckbestimmung

mecor® ist bestimmt zur Durchführung von telemedizinischen Betreuungsprogrammen für Patienten mit COPD und / oder Herzinsuffizienz, die auf den Komponenten Schulung und Kontrolle durch ein Telemedizinisches Zentrum (TMZ) basieren, mit dem Ziel der Verbesserung des Selbstmanagements der Patienten.

Die von mecor® gelieferten Informationen dienen dabei dem Personal im Telemedizinischen Servicezentrum und nachgelagert dem behandelnden Arzt dazu, den Patienten noch gezielter zur aktiven Mitwirkung am Therapieplan motivieren zu können. Durch die diskontinuierliche Kontrolle der Symptome des Patienten mittels auf Leitlinien basierenden Regeln ist das TMZ in der Lage, eine akute Verschlechterung frühzeitig zu erkennen, den Patienten zeitnah zu beraten und eine Verhaltensänderung einzuleiten oder einen Arztbesuch zu empfehlen, bevor eine Dekompensation oder Exazerbation des chronischen Krankheitsbilds eintritt.

Die Schulungskomponente dient der Stärkung des Selbstmanagements und zielt insbesondere auf die Verbesserung des Gesundheitszustands und der Lebensqualität durch verbesserte Adhärenz, Gesundheitskompetenz, Patientensouveränität und Bewältigung krankheitsbedingter Schwierigkeiten im Alltag.

Die von mecor® gelieferten Informationen, insbesondere die von mecor® aufgezeichneten Parameter, dienen der diskontinuierlichen Kontrolle und der Dokumentation; sie dienen nicht der ärztlichen Diagnose und nicht der Entscheidung darüber, ob eine ärztliche Behandlung sofort oder kurzfristig notwendig ist.

Ein Arzt ist immer aufzusuchen, wenn sich die von mecor® gelieferten Informationen trotz Einhaltung der Therapie verschlechtert haben und in Fällen von Unklarheiten.

## <span id="page-6-2"></span>2.2 Indikation

Die Nutzung von mecor<sup>®</sup> ist angezeigt für Patienten zu Hause, bei denen bereits die Diagnose Herzinsuffizienz (I50\*, I11.0\*, I13.0\* oder I42.0 nach ICD-10-GM) und / oder die Diagnose COPD (J44.0-, J.44.8- oder J.44.9- nach ICD-10 GM) gestellt wurde.

## <span id="page-6-3"></span>2.3 Kontraindikationen

mecor® ist nicht geeignet für Patienten in stationärer Behandlung, der Behandlung von Notfällen - z.B. eine akut dekompensierte Herzinsuffizienz, oder der Behandlung einer akute Exazerbation der COPD (J44.1- nach ICD-10 GM) - und der Behandlung von Patienten mit Zeichen einer kurzfristig (d.h. innerhalb der nächsten 72 Stunden) drohenden Dekompensation.

## <span id="page-6-4"></span>2.4 Patientengruppe

Erwachsene über 18 Jahre mit chronischer Herzinsuffizienz (I50\*, I11.0\*, I13.0\* oder I42.0 nach ICD-10-GM) und / oder die Diagnose COPD (J44.0-, J.44.8- oder J.44.9- nach ICD-10 GM).

## <span id="page-7-0"></span>2.5 Nutzerprofil (Anwenderprofil)

#### <span id="page-7-1"></span>2.5.1 Medizinisches Fachpersonal

Pflegefachkräfte (sogenannte Tele-Nurses) nutzen mecor über das angebundene CRM-System. Sie sehen und beurteilen die werte des Patienten im Verlauf, bearbeiten die von der Rules Engine erzeugten Aufgaben indirekt über das CRM und beraten und schulen Patienten telefonisch. Tele-Nurses müssen

- mindestens eine Ausbildung in der Krankenpflege oder eine adäquate medizinische Qualifikation besitzen.
- die deutsche Sprache mindestens auf Sprachniveau B2 beherrschen

#### <span id="page-7-2"></span>2.5.2 Patienten

Patienten mit chronischer Herzinsuffizienz und / oder COPD sind eine indirekte Nutzergruppe von mecor. Sie übermitteln über eine vom Betreiber bereitgestellte mobile App oder Webseite Gewichts- und / oder Spirometerdaten, sowie Antworten auf Fragen zu den Leitsymptomen der chronischen Erkrankung. Patienten mit Indikation "chronische Herzinsuffizienz" müssen in der Lage sein, für einen begrenzten Zeitraum des Wiegevorgangs aufrecht stehen zu können.

## <span id="page-7-3"></span>2.6 Nutzungsumgebung

Die Software wird in einer Server-Umgebung in einem Rechenzentrum betrieben.

## <span id="page-7-4"></span>2.7 Warnhinweise

#### <span id="page-7-5"></span>2.7.1 Vom Betreiber an Patienten weiterzugeben:

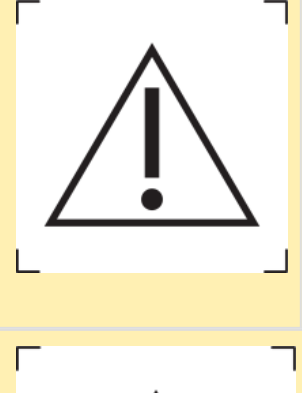

mecor® unterstützt keine Notfallbetreuung! Rufen Sie den Notarzt, wenn sich Ihr Zustand kritisch verschlechtert und sie bspw. eins oder mehrere der folgenden Symptome verspüren:

- Ungewohnte Herzempfindungen wie Herzrasen, Stolpern ("sog. Palpitationen")
- Extreme Atemnot
- Angst / Unruhe
- Brustenge / Brustschmerzen
- Benommenheit
- Ohnmacht

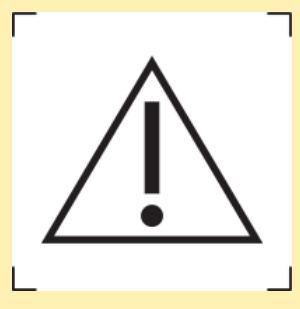

Suchen Sie einen Arzt auf, wenn sich Ihre Werte trotz Einhaltung der ärztlich verordneten Therapie deutlich verschlechtert haben.

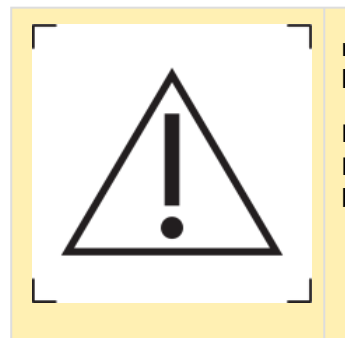

mecor® funktioniert nur bei wahrheitsgemäßer Beantwortung der täglichen Fragen korrekt. Bitte beantworten Sie die täglichen Fragen immer korrekt.

Die Messwerte der Waage werden automatisch übertragen und gehen in Ihre mecor® Patientenakte ein. Bitte lassen Sie keine anderen Personen die Waage benutzen und benutzen Sie die Waage nicht um Gegenstände zu wiegen.

#### <span id="page-8-0"></span>2.7.2 Vom Betreiber an Tele-Nurses weiterzugeben:

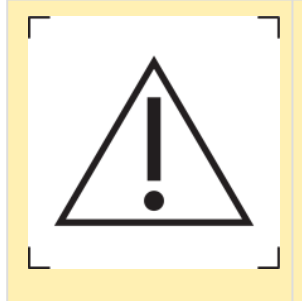

Die von mecor® gelieferten Informationen dienen nicht der ärztlichen Diagnose und dienen nicht der Entscheidung darüber, ob eine ärztliche Behandlung sofort oder kurzfristig notwendig ist. Der Patient muss immer einen Arzt aufzusuchen, wenn die von mecor® erhobenen Werte trotz Einhaltung der Therapie auf eine Verschlechterung hindeuten, und in Fällen von Unklarheiten.

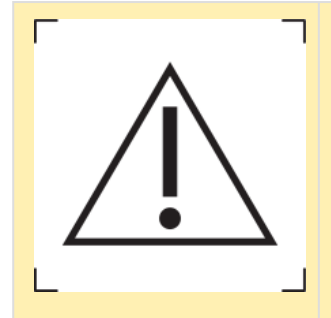

Die von mecor® gelieferten Informationen dürfen nicht genutzt werden um Therapieentscheidungen zu treffen. Die Therapie sollte nie ausschließlich aufgrund von durch mecor® gelieferten Informationen angepasst werden.

#### <span id="page-8-1"></span>2.7.3 Anweisung an Tele-Nurses bezüglich Arztinformationen

Wenn Sie dem behandelnden Arzt Informationen über seinen Patienten liefern, so sind diese Informationen mit folgendem Hinweis zu versehen:

*Wir informieren Sie über das Befinden Ihres Patienten in seiner häuslichen Umgebung. Diese Informationen sollen Ihnen helfen, längerfristige Trends zu erkennen und so den Patienten noch gezielter zur aktiven Mitwirkung am Therapieplan motivieren zu können. Die von mecor® gelieferten Informationen, insbesondere die von mecor® aufgezeichneten Parameter, dienen nicht der ärztlichen Diagnose und nicht der Entscheidung darüber, ob eine Behandlung sofort oder kurzfristig notwendig ist.*

## <span id="page-8-2"></span>2.8 Bestimmungsgemäße Verwendung

Telemedizinische Programme für Patienten mit Herzinsuffizienz und / oder COPD sollen wie folgt mit mecor® durchgeführt werden:

1. **Der Patient nutzt bei sich zu Hause eine an mecor angebundene App oder Webseite,** die vom Hersteller

für diese Verwendung freigegeben wurde. In dieser Umgebung ermöglicht mecor® die Stärkung des Selbstmanagements des Patienten. Durch die diskontinuierliche Erfassung von Leitsymptomen und Messwerten sollen Achtsamkeit und Adhärenz des Patienten gefördert werden. Erfasste Parameter:

- a. CHI: Körpergewicht (Messwert), Gesundheitsfragen zu Ödemen, Dyspnoe, Orthopnoe, Husten, Medikamentenadhärenz.
- b. COPD: Peak Flow, FEV1 (Messwerte), Gesundheitsfragen zu Dyspnoe, Husten, Auswurf, ggfs Fieber, Medikamentenadhärenz.
- 2. **Die Tele-Nurses nutzen im TMZ ein an mecor angebundenes CRM-System**. In dieser Umgebung unterstützt mecor® die Tele-Nurses bei der:
	- a. Erfassung, Analyse und Interpretation von Messwerten von Parametern, die das Selbstmanagement einzelner Patienten beeinflussen;
	- b. Betreuung einzelner Patienten und Entscheidung über Intervention in Form von außerplanmäßiger, individueller Abklärung der Ursache einer Verschlechterung und Beratung/ Schulung.
	- c. Auswahl des geeigneten Schulungsansatzes für individuelle telefonischen Schulungen durch die Zuordnung der Patienten zu einem psychosiozialen Stratum.

## <span id="page-9-0"></span>2.9 Zugrunde liegende Algorithmen

- Regelmaschine zur Überwachung der patientenindividuellen Signale anhand der Empfehlungen aus wissenschaftlichen Leitlinien, z.B. Kontrolle von Trends in der Gewichtsentwicklung oder im Peak Flow. Regelverletzungen werden über ein angebundenes CRM-System an die Tele-Nurses im TMZ kommuniziert.
- Automatische Einteilung der Patienten in psychosoziale Strata anhand von Patientendaten, insbesondere auch unter Berücksichtigung psychosozialer Merkmale; z.B. Einordnung der Patienten in bestimmte Coaching-Ansätze (Fokus Schulung vs Fokus Führung).

#### <span id="page-9-1"></span>2.10 Ausschlüsse

mecor® informiert die Tele-Nurses und den behandelnden Arzt über das Befinden des Patienten zu Hause. Diese Informationen verschaffen der Tele-Nurse und/oder dem Arzt einen Einblick in den Krankheitsverlauf, um längerfristige Trends erkennen zu können und so den Patienten noch gezielter zur aktiven Mitwirkung am Therapieplan motivieren zu können. Die von mecor $\degree$ gelieferten Informationen, insbesondere die von mecor $\degree$ aufgezeichneten Parameter, dienen nicht der ärztlichen Diagnose und nicht der Entscheidung darüber, ob eine Behandlung sofort oder kurzfristig notwendig ist.

mecor® unterstützt keine Notfallbetreuung. Die Nutzung durch Tele-Nurses können auf die üblichen Geschäftszeiten beschränkt werden.

# <span id="page-10-0"></span>3 Klinischer Nutzen

- Verbesserung des Selbstmanagements
- Verbesserung der Adhärenz und Therapietreue
- Steigerung der Lebensqualität

Nur CHI:

- Reduktion der Mortalität
- Reduktion der Krankenhauseinweisungen und Notfallbehandlungen

# <span id="page-11-0"></span>4 Wesentliche Leistungsmerkmale

Das Medizinprodukt mecor® hat folgende Leistungsmerkmale:

- Erkennen von Gewichtsanstiegen in bestimmten Zeiträumen (1 Tag, 3 Tage, ...)
- Erkennen einer Verschlechterung des Gesundheitszustands in gewissen Zeiträumen durch Antworten auf Fragen
- Erkennen der Verschlechterung des Peak Flow in einem bestimmten Zeitrahmen (2 Wochen)
- Erstellen von Tasks mit Datum der Regelverletzung
- Stratifizierung von Patienten in zwei Schulungsgruppen

# <span id="page-12-0"></span>5 Abkürzungsverzeichnis

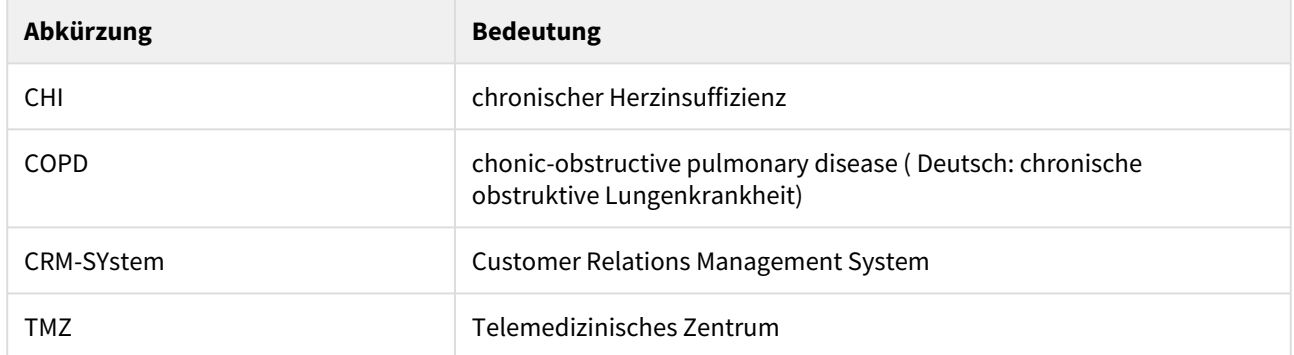

# <span id="page-13-0"></span>6 Installationsanleitung

## <span id="page-13-1"></span>6.1 Systemvoraussetzungen und Installation

Dieses Dokument dient als Anleitung zur Prüfung der Systemvoraussetzungen und als Installationsanleitung sowie als Checkliste zur Überprüfung einer ordnungsgemäßen Installation von mecor.

Nach Abschluss der Installationstätigkeiten ist die ausgefüllte Checkliste an die HCSG zurückzuschicken.

#### <span id="page-13-2"></span>6.1.1 Checkliste Systemvoraussetzungen

Die folgenden Anforderungen an die Hardware müssen mindestens erfüllt sein um mecor betreiben zu können.

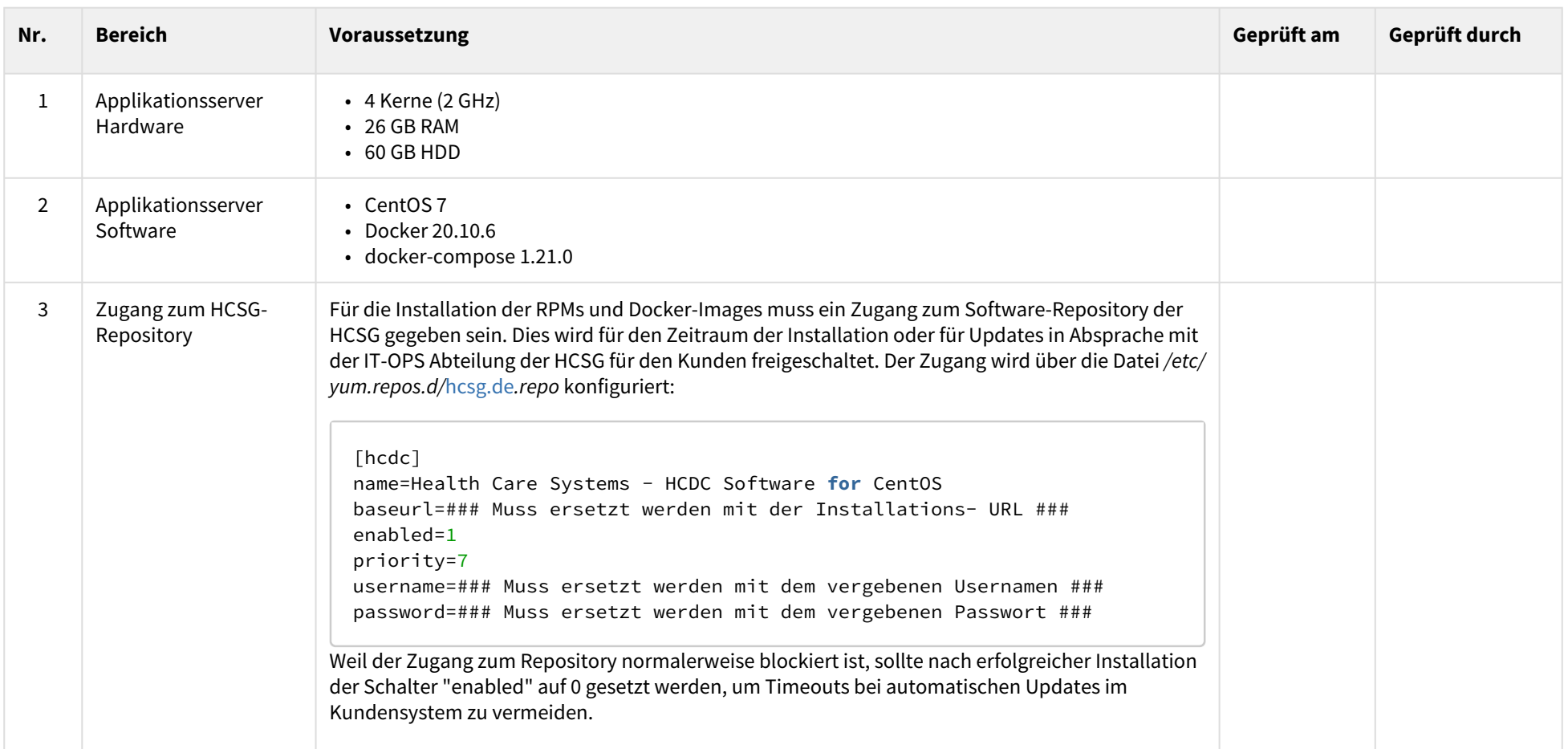

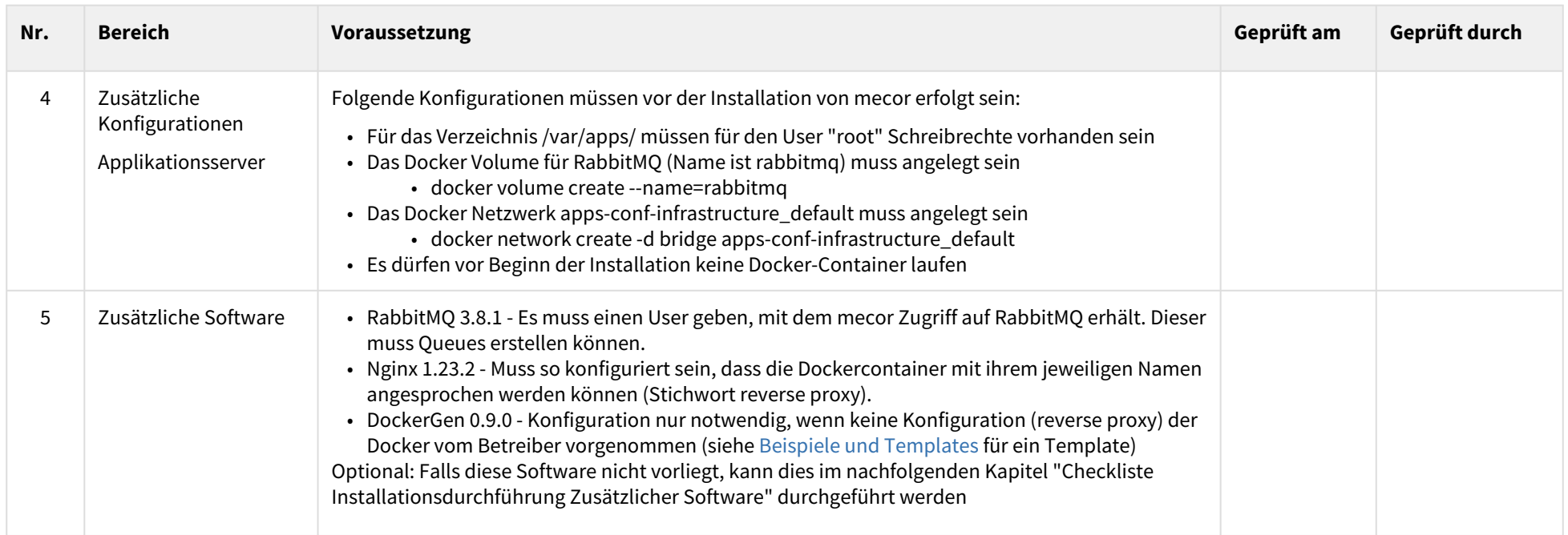

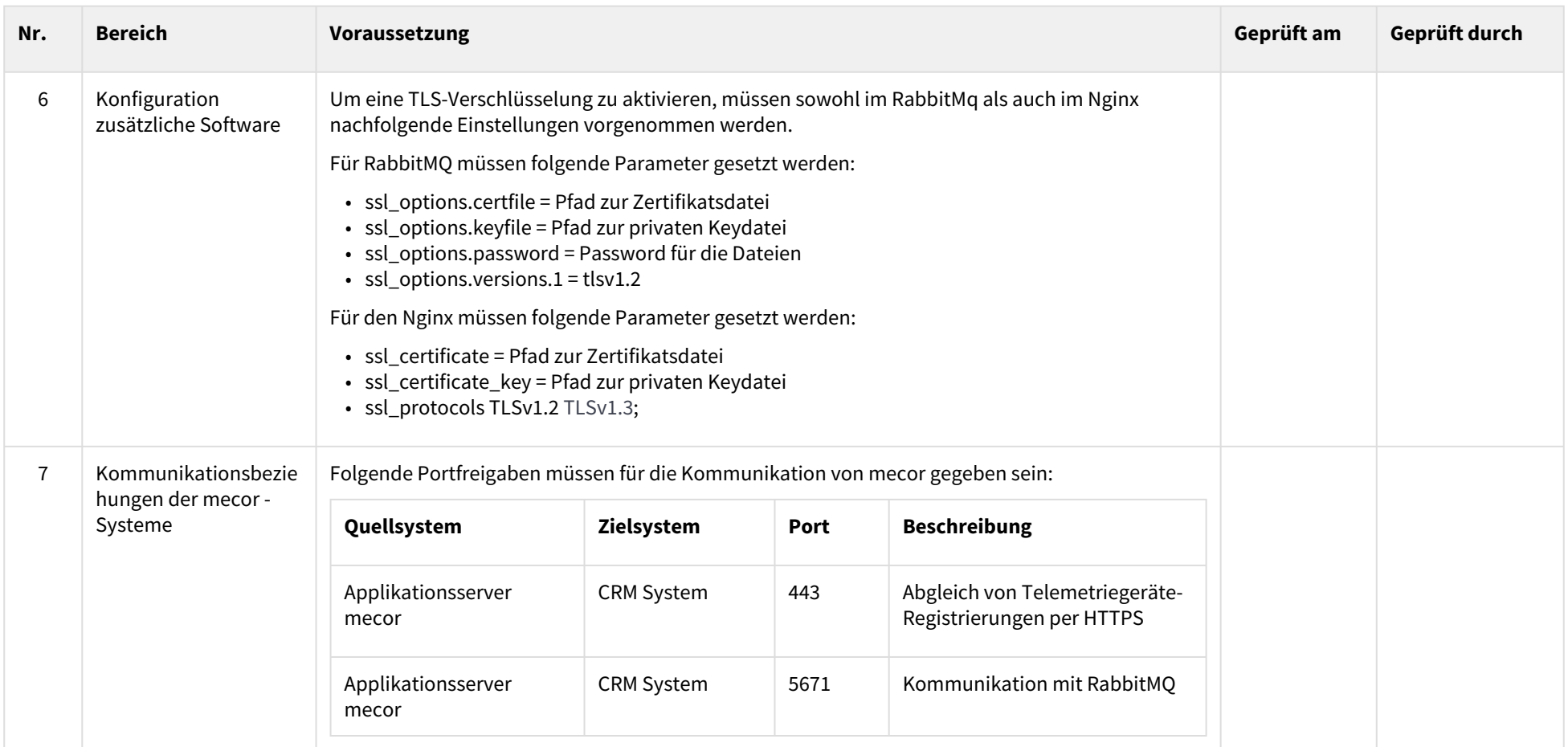

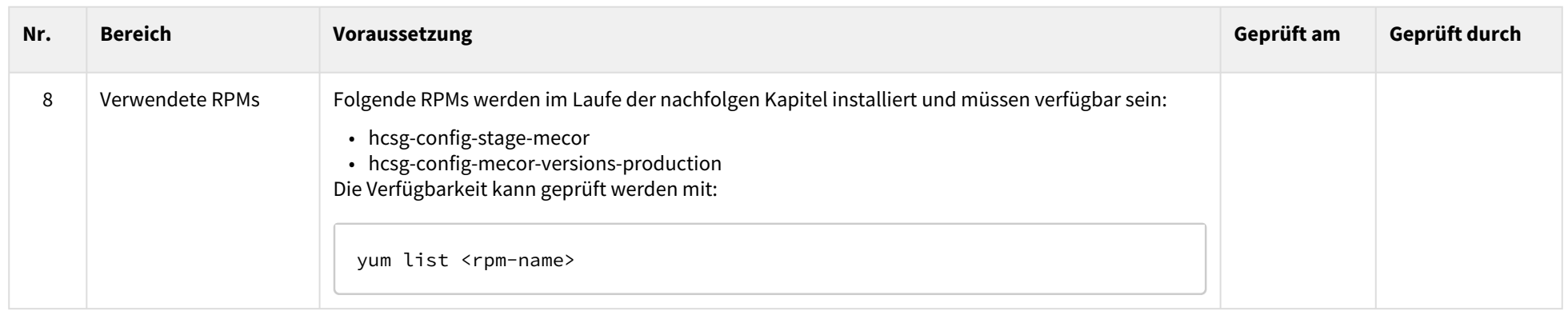

## 6.1.2 Checkliste Installationsdurchführung Zusätzlicher Software

<span id="page-17-0"></span>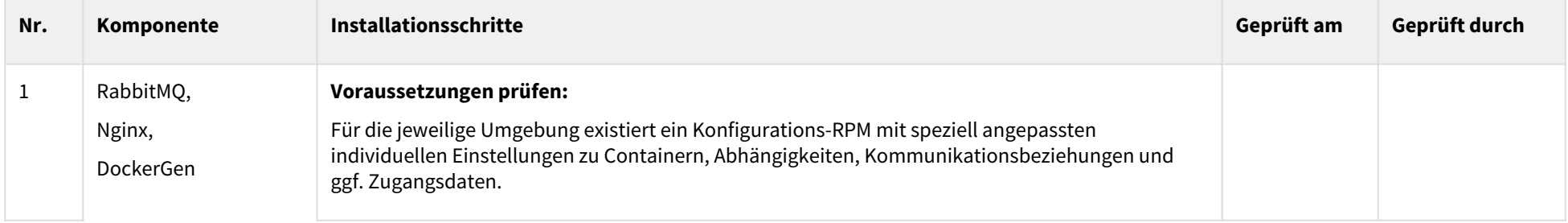

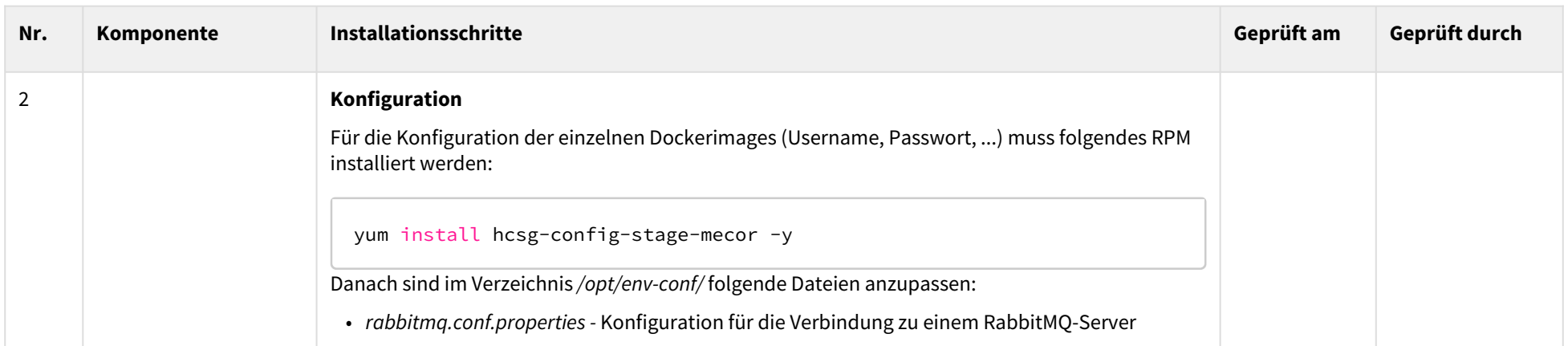

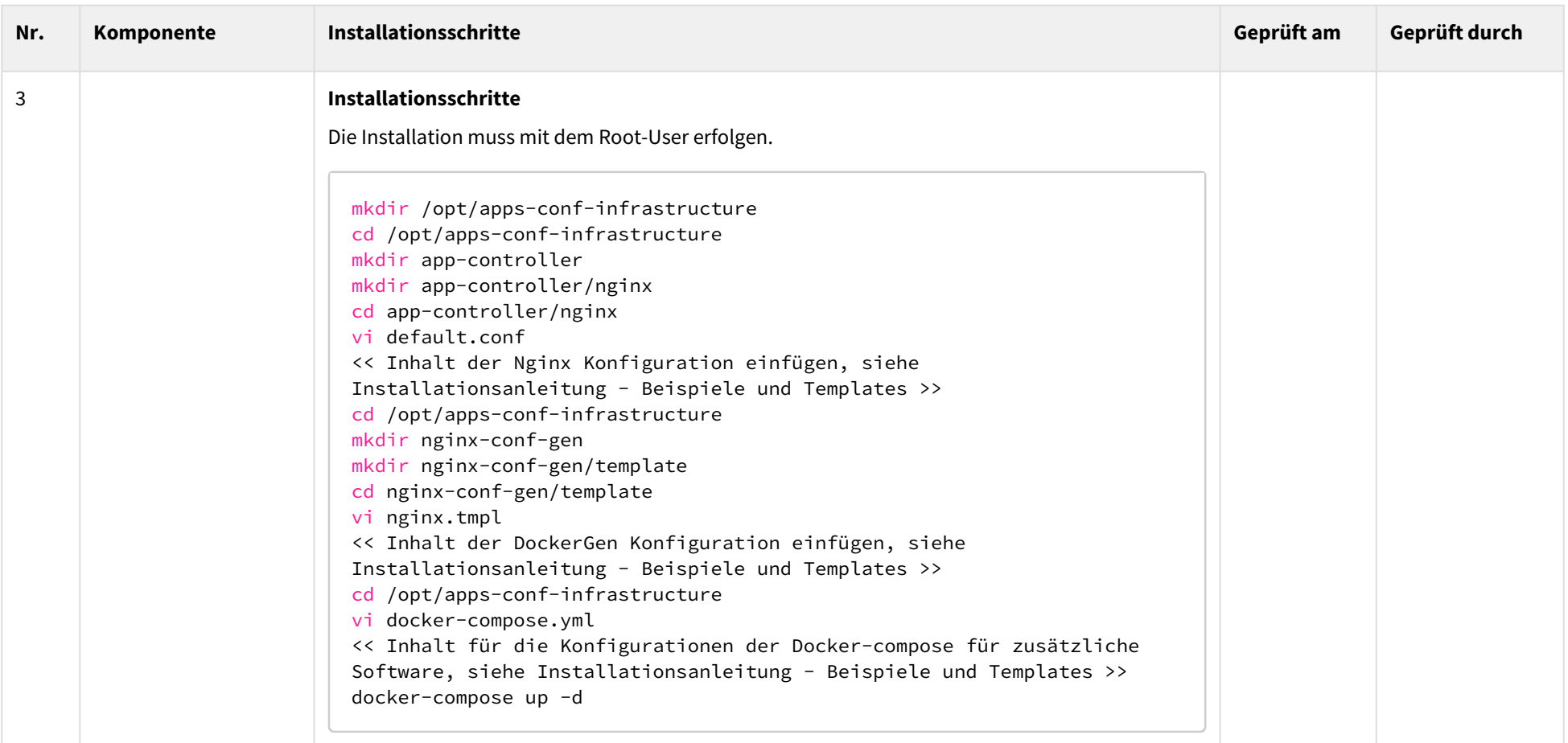

## 6.1.3 Checkliste Installationsdurchführung Neuinstallation

<span id="page-20-0"></span>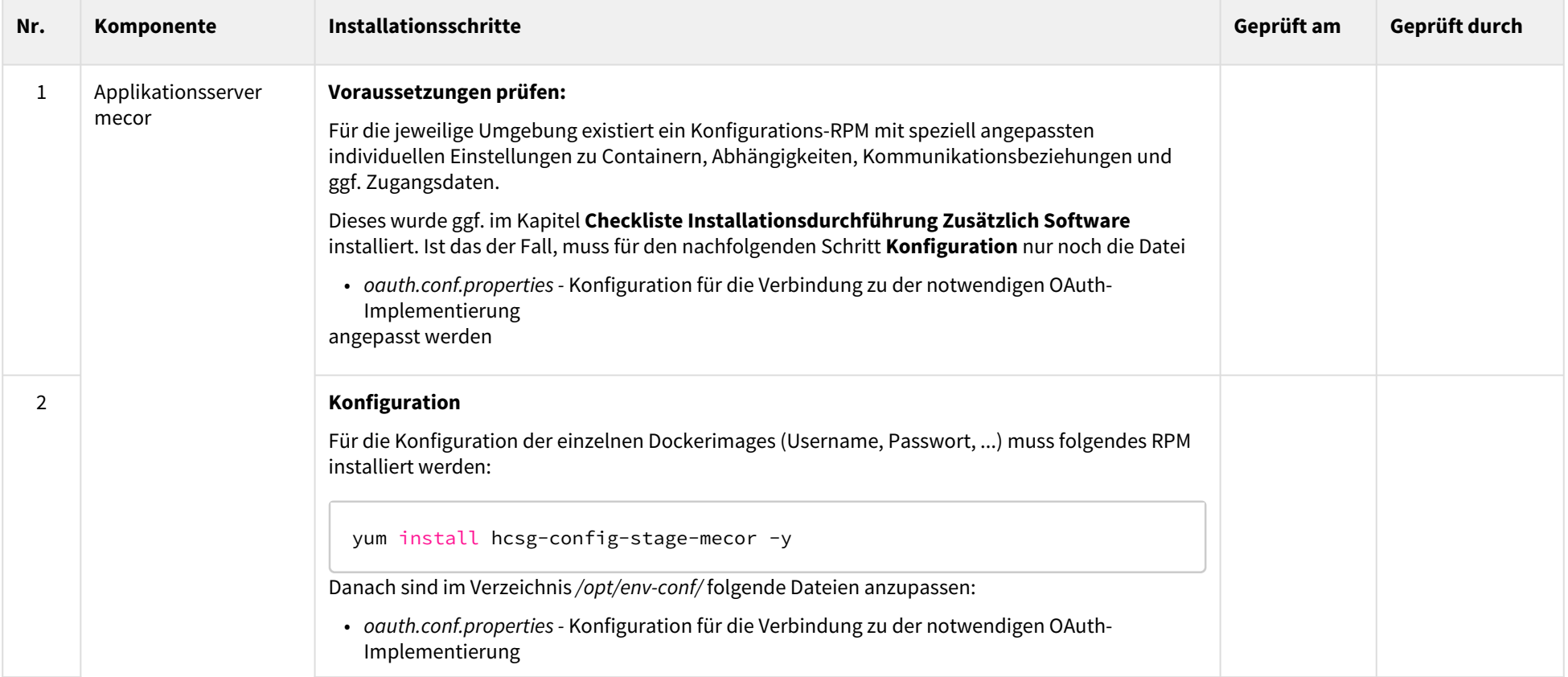

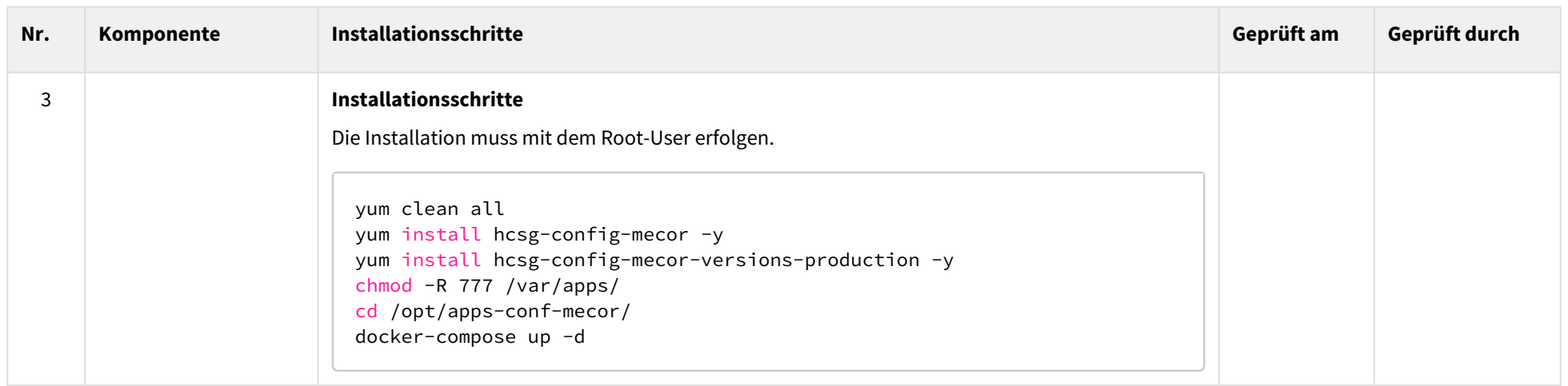

#### 6.1.4 Checkliste Installationsdurchführung Migration von früherer Version

<span id="page-21-0"></span>Im Prinzip unterscheidet sich das Update nicht von einer kompletten Neuinstallation. Das bedeutet, dass im Vorfeld die bisherige Docker-Umgebung heruntergefahren und komplett gelöscht werden sollte, um unnötige Nebeneffekte und verwaiste Docker-Container zu vermeiden.

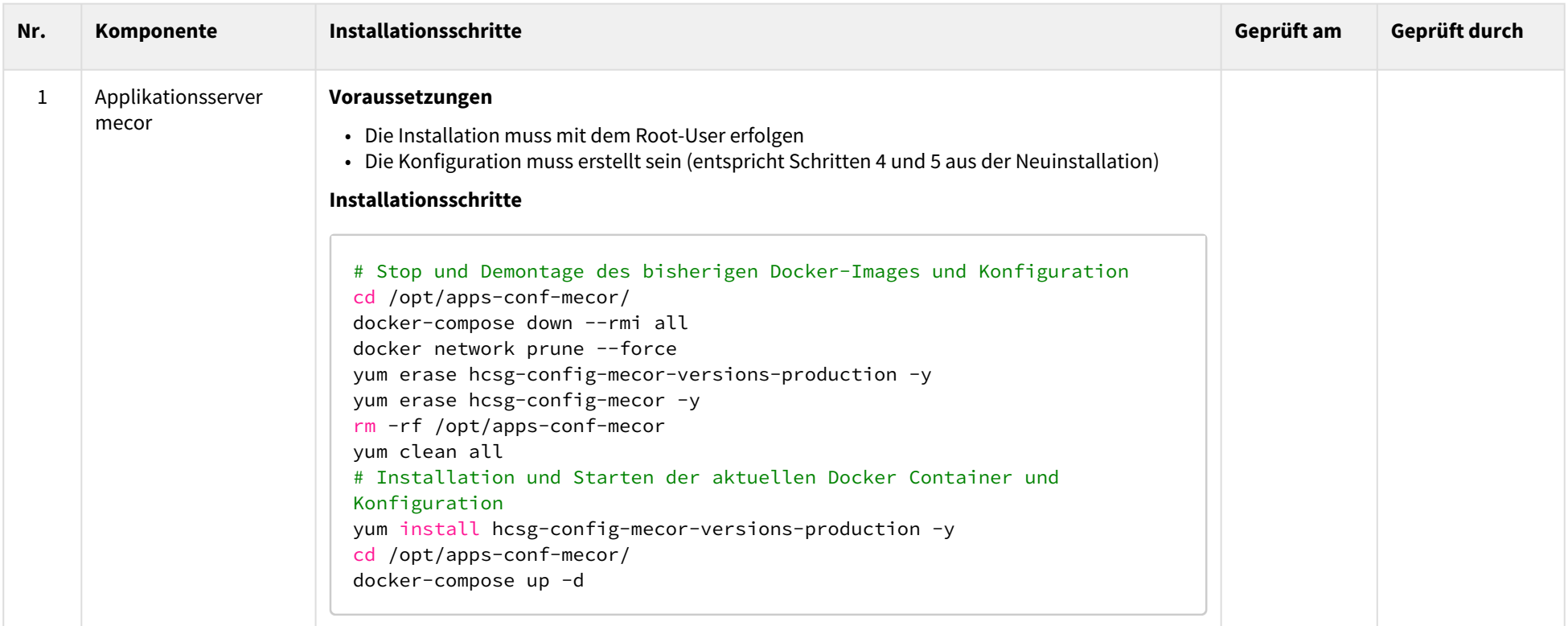

## <span id="page-23-0"></span>6.2 Verifikation der Installation

Die erfolgreiche Installation muss mit den folgenden Schritten verifiziert werden:

- 1. Prüfen der Versionsnummern der einzelnen RPMs
- 2. Prüfen der Versionsnummern der einzelnen Docker-Images
- 3. Prüfung der Datenbankinstallation /-update
- 4. Prüfen ob jeder Service gestartet und erreichbar ist

Bei einer nicht erfolgreichen Verifikation, soll die HCSG kontaktiert werden (Kontaktdaten siehe [Impressum\)](https://intra.hcsg.me/confluence/display/SoftwareDevelopment/mecor+3.2.0+-+MDR+-+Gebrauchsanweisung).

Im Detail sind folgende Schritte auszuführen:

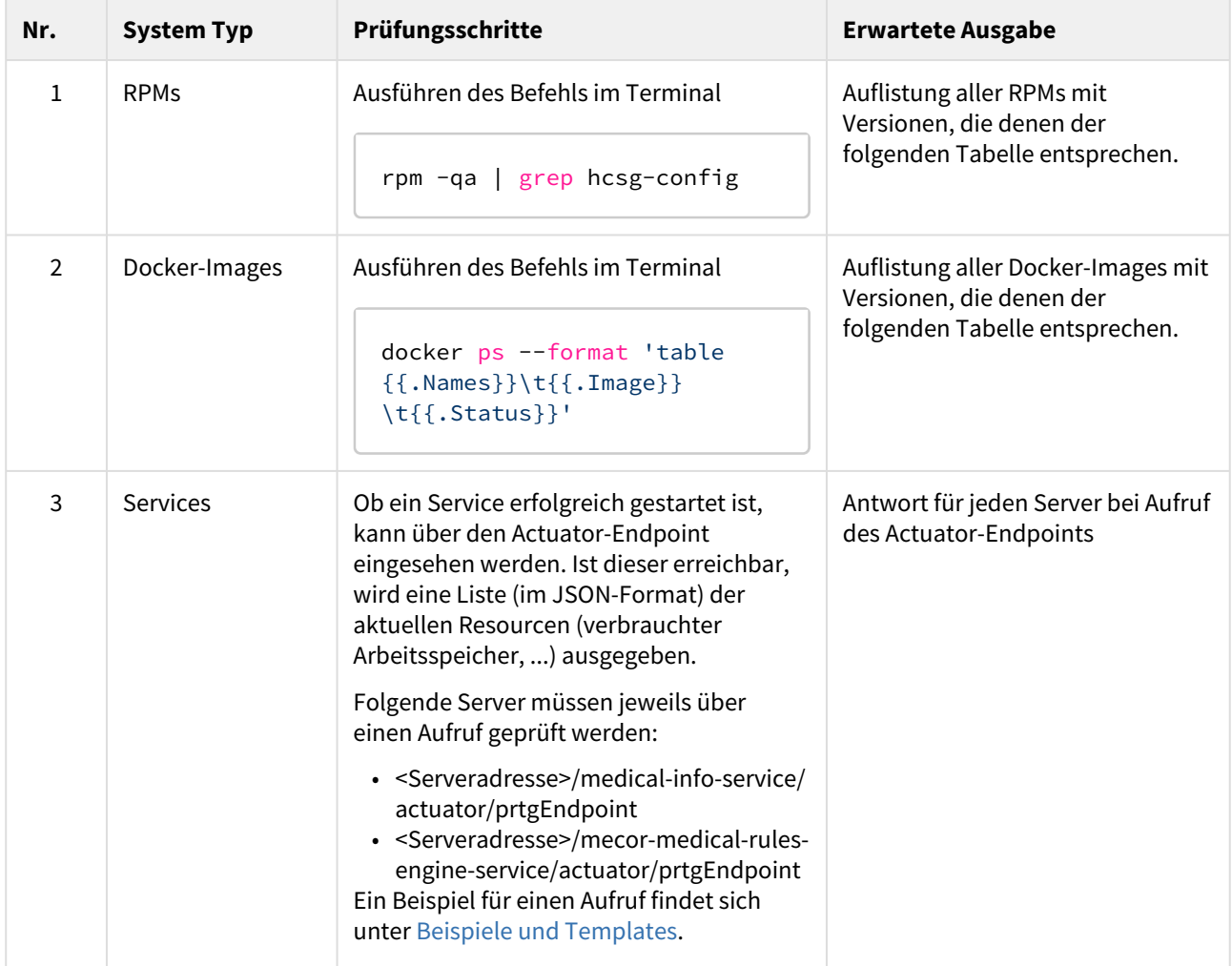

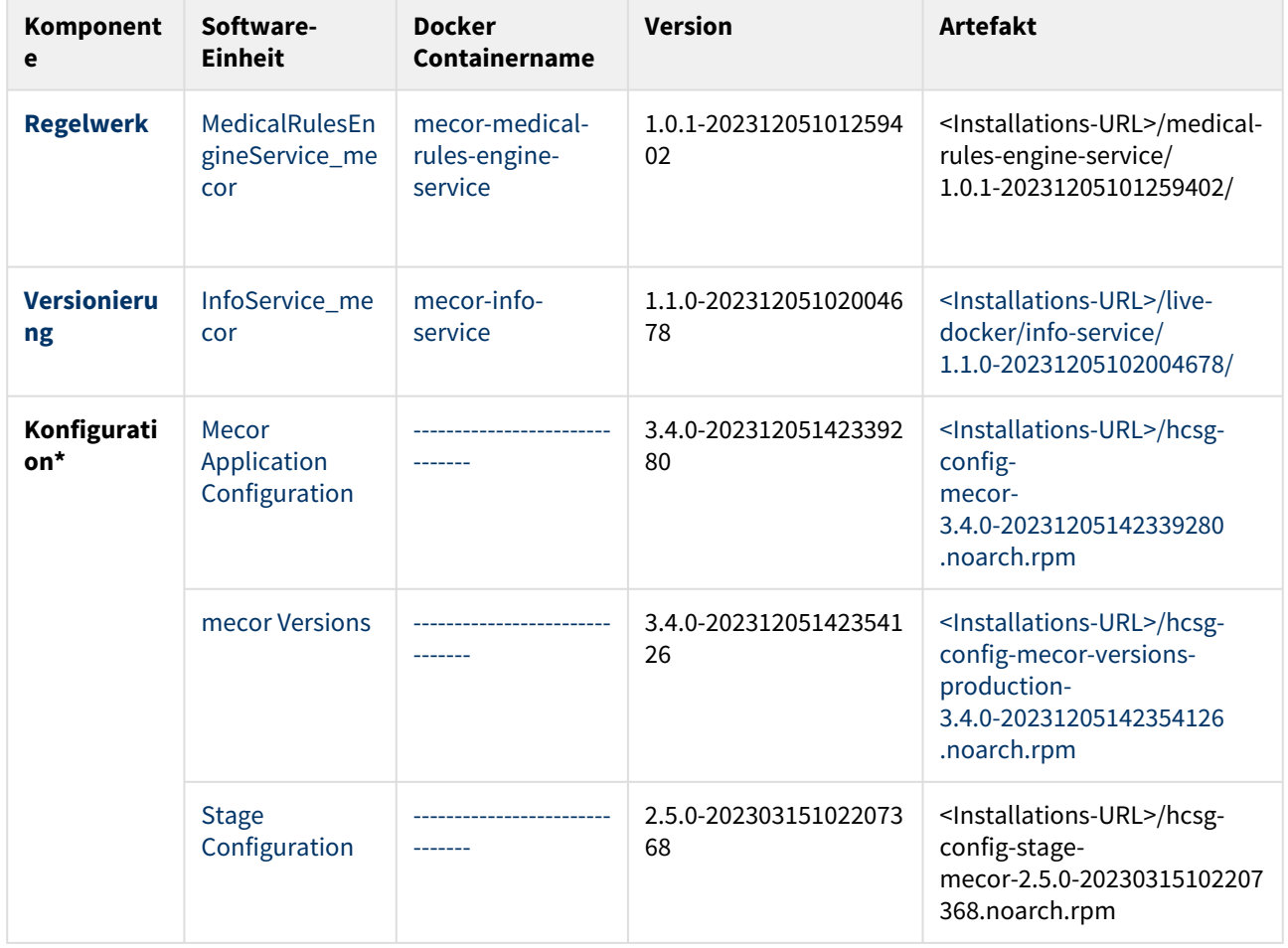

#### <span id="page-24-0"></span>6.2.1 Erwartete Versionen

## <span id="page-24-1"></span>6.3 Wartung und Instandhaltung

mecor verfolgt stark den Ansatz der "containerization", bei dem Bestandteile des Medizinprodukts in Container verpackt werden. Dadurch wird das Gesamtsystem sehr wartungsarm und erfordert keine regelmäßigen Maßnahmen zur Instandhaltung.

Unabhängig davon muss die Laufzeitumgebung gemäß dem Stand der Technik gewartet werden, um einen sicheren und zuverlässigen Betrieb der Software sicher zu stellen. Dies wird im Rahmen dieser Anleitung aber nicht thematisiert und ist von der individuellen Umgebung abhängig.

## <span id="page-24-2"></span>6.4 Überwachung der Services

#### **Healthchecks der einzelnen Services**

Jeder Service hat einen Healthcheck welcher folgende Informationen bereistellt:

- Besteht eine Verbindung zu RabbitMQ
- Gibt es Fehlermeldungen im Log

Der Healthcheck kann unter <Servicename>/actuator/prtgEndpoint/ angesprochen werden und liefert eine Antwort im JSON Format zurück.

#### **RabbitMQ**

Die nachfolgenden Routingkeys sollten auf regelmäßiges Abholen der Nachrichten und das mindestens ein Consumer vorhanden ist, überwacht werden:

- #.event.processMedicalDataItems
- #.event.processMedicalDataItems.response
- #.event.processMedicalDataItemsSync
- #.event.processGWV
- #.event.processGWV.response
- #.event.processGWVSync
- #.event.processWatchdog
- #.event.processWatchdog.response
- #.event.processWatchdogSync
- #.event.processMedian
- #.event.processMedian.response
- #.event.processMedianSync

Die nachfolgenden Routingkeys sollten keine Nachrichten überprüft werden:

- MedicalRulesEngineService\_event\_processGWVSync\_deadLetter
- MedicalRulesEngineService\_event\_processGWV\_deadLetter
- MedicalRulesEngineService\_event\_processMedianSync\_deadLetter
- MedicalRulesEngineService\_event\_processMedian\_deadLetter
- MedicalRulesEngineService\_event\_processMedicalDataItemsSync\_deadLetter
- MedicalRulesEngineService\_event\_processMedicalDataItems\_deadLetter
- MedicalRulesEngineService\_event\_processWatchdogSync\_deadLetter
- MedicalRulesEngineService\_event\_processWatchdog\_deadLetter

#### <span id="page-25-0"></span>6.5 Deinstallation

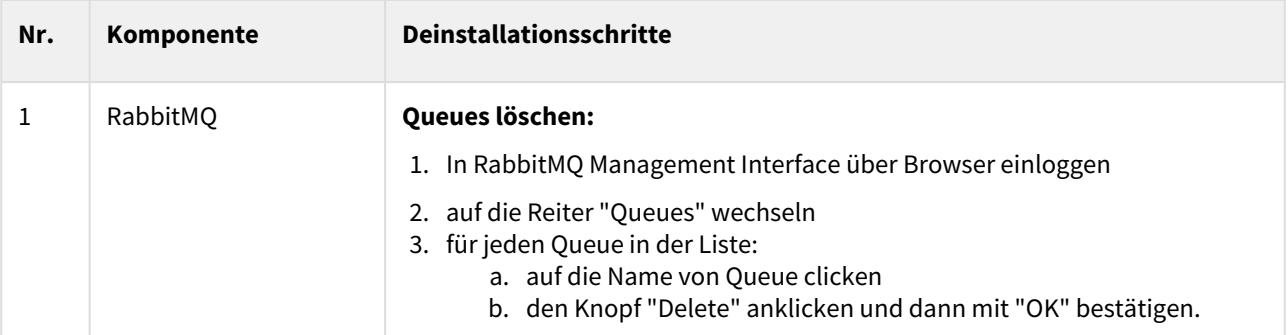

<span id="page-26-2"></span>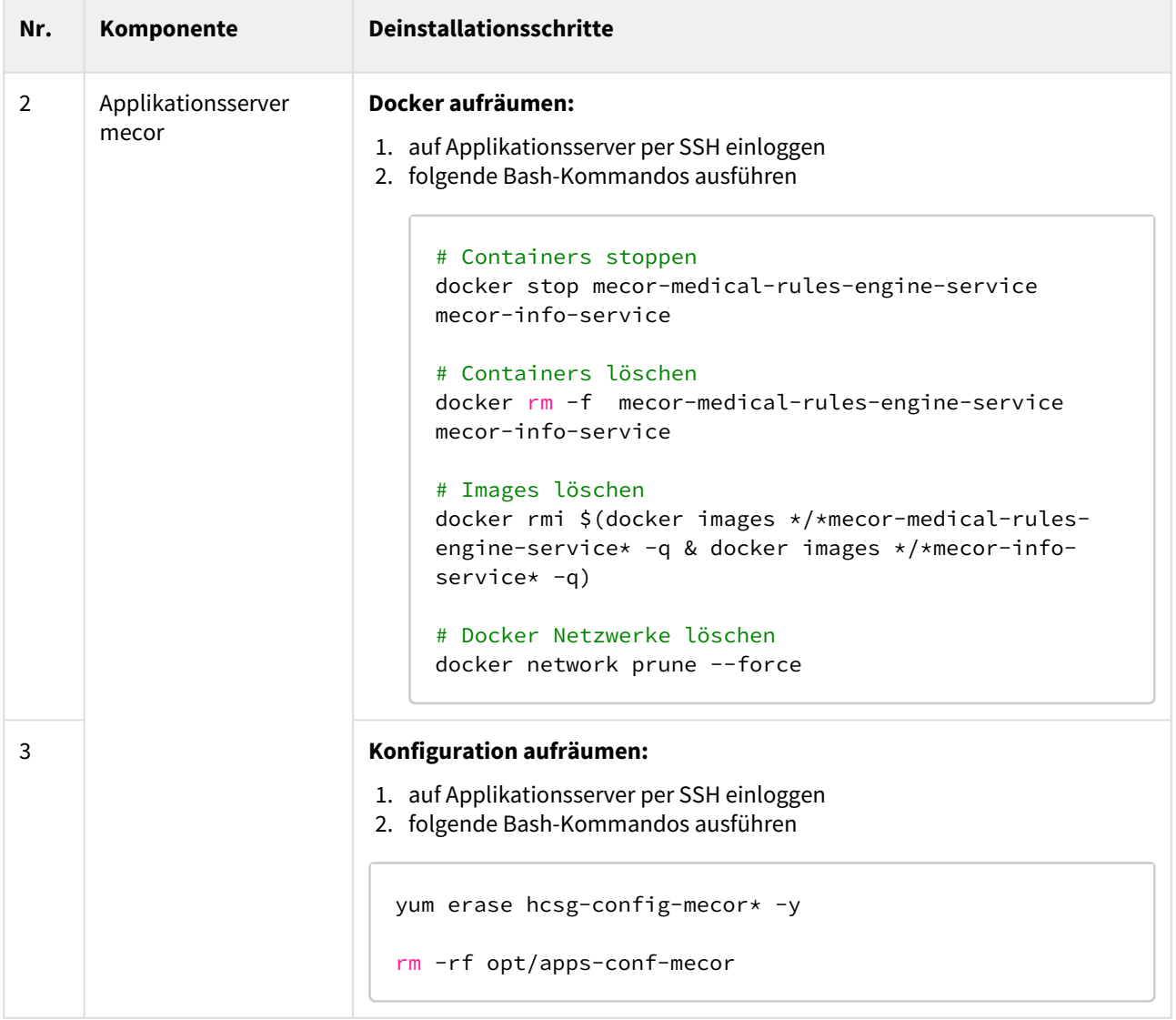

# <span id="page-26-0"></span>6.6 Beispiele und Templates

## <span id="page-26-1"></span>6.6.1 Nginx Konfiguration

Zur Konfiguration von Ngninx kann folgendes Template verwendet werden:

```
ssl_certificate /etc/nginx/conf.d/ssl/<crt-Datei>
ssl_certificate_key /etc/nginx/conf.d/ssl/<key-Datei>;
ssl_session_cache shared:SSL:1m;
ssl_prefer_server_ciphers on;
server {
   listen 80;
    server_name localhost;
    # ITOPS-488 lagacy FaxGateway
    client_max_body_size 0;
    # redirect to HTTPS
    location / {
        return 301 https://$host$request_uri;
    }
}
server {
    listen 443 ssl;
    server_name localhost;
    client_max_body_size 0;
    #charset koi8-r;
     #access_log /var/log/nginx/log/host.access.log main;
    #error_page 404 /404.html;
    # redirect server error pages to the static page /50x.html
 #
    error_page 500 502 503 504 /50x.html;
   location = /50x.html {
        root /usr/share/nginx/html;
    }
    # proxy the PHP scripts to Apache listening on 127.0.0.1:80
     #
    #location ~ \.php$ {
     # proxy_pass http://127.0.0.1;
    #}
    # pass the PHP scripts to FastCGI server listening on 127.0.0.1:9000
     #
    #location ~ \.php$ {
    # root html;
     # fastcgi_pass 127.0.0.1:9000;
     # fastcgi_index index.php;
     # fastcgi_param SCRIPT_FILENAME /scripts$fastcgi_script_name;
     # include fastcgi_params;
```

```
 #}
     # deny access to .htaccess files, if Apache's document root
     # concurs with nginx's one
     #
     #location ~ /\.ht {
     # deny all;
     #}
     include /etc/nginx/conf.d/*.conf.app;
}
```
## <span id="page-28-0"></span>6.6.2 DockerGen Konfiguration

Zur Konfiguration von DockerGen kann folgendes Template verwendet werden:

```
{{ range $prefix, $containers := groupByMulti $ "Labels.PROXY_PREFIX" "," }}
     {{ range $value := $containers }}
location /{{ index $value.Labels (print "PROXY." $prefix ".NAME") }}/ {
         {{/* Default parameters */}}
         proxy_http_version 1.1;
         proxy_set_header Connection "";
         proxy_set_header Accept-Encoding "";
         proxy_send_timeout 600;
         proxy_read_timeout 600;
         proxy_set_header X-Real-IP $remote_addr;
         proxy_set_header X-Forwarded-Host $host;
         proxy_set_header X-Forwarded-Server $host;
         proxy_set_header X-Forwarded-For $proxy_add_x_forwarded_for;
         proxy_set_header Host $host;
         proxy_hide_header X-Frame-Options;
         proxy_cookie_path $uri /;
         sub_filter '%NGINX_HOSTNAME%' '$host';
         sub_filter_once off;
         sub_filter_types *;
         {{/* Generated parameters */}}
         {{ if and (index $value.Labels (print "PROXY." $prefix ".PORT")) (index 
$value.Labels (print "PROXY." $prefix ".PATH")) }}
             {{ $port := (print ":" (index $value.Labels (print "PROXY." $prefix 
".PORT"))) }}
             {{ $path := (print (index $value.Labels (print "PROXY." $prefix ".PATH")) 
"/" ) }}
         proxy_pass http://{{ $value.Name }}{{ $port }}/{{ $path }};
         {{ else if index $value.Labels (print "PROXY." $prefix ".PORT")}}
             {{ $port := (print ":" (index $value.Labels (print "PROXY." $prefix 
".PORT"))) }}
         proxy_pass http://{{ $value.Name }}{{ $port }}/;
                 {{ else }}
             {{ $path := (print (index $value.Labels (print "PROXY." $prefix ".PATH")) 
"/" ) }}
         proxy_pass http://{{ $value.Name }}/{{ $path }};
         {{ end }}
         {{ if ne (index $value.Labels (print "PROXY." $prefix ".DISABLE_SUBFILTER")) 
"true" }}
             {{ if index $value.Labels (print "PROXY." $prefix ".PATH") }}
                 {{ if ne (index $value.Labels (print "PROXY." $prefix ".NAME")) 
(index $value.Labels (print "PROXY." $prefix ".PATH")) }}
         sub_filter '/{{ index $value.Labels (print "PROXY." $prefix ".PATH") }}' '/
{{ index $value.Labels (print "PROXY." $prefix ".NAME") }}';
                 {{ end }}
             {{ end }}
         {{ end }}
```

```
 {{ if index $value.Labels (print "PROXY." $prefix ".HOST_REPLACE") }}
         sub_filter '{{ index $value.Labels (print "PROXY." $prefix 
".HOST_REPLACE") }}' 'https://$host';
         {{ end }}
         {{ if index $value.Labels (print "PROXY." $prefix ".WS_LOCATION") }}
         sub_filter '%NGINX_WS_LOCATION%' 'https://$host/{{ index $value.Labels (print 
"PROXY." $prefix ".NAME") }}/{{ index $value.Labels (print "PROXY." $prefix 
".WS_LOCATION") }}';
         {{ end }}
}
     {{ end }}
{{ end }}
```
#### <span id="page-30-0"></span>6.6.3 Docker-compose für zusätzliche Software

Zur Konfiguration von für docker-compose für zusätzliche Software:

```
version: '3.5'
services:
   rabbitmq:
     container_name: rabbitmq
     image: rabbitmq:3.8.1-management
     restart: unless-stopped
     volumes:
       - rabbitmq:/var/lib/rabbitmq/mnesia
       - /var/apps/rabbitmq:/var/log/rabbitmq
       - /opt/env-conf:/opt/rabbitmq-conf
     env_file:
       - /opt/env-conf/rabbitmq-server/rabbitmq-server.env.file.properties
     ports:
      - 15671-15672:15671-15672
      -5671:5671-15692:15692 environment:
       - TZ=Europe/Berlin
       - RABBITMQ_LOG_BASE=/var/log/rabbitmq
       - RABBITMQ_LOGS=/var/log/rabbitmq/logging.log
       - RABBITMQ_SASL_LOGS=/var/log/rabbitmq/logging-sasl.log
   app-controller:
     container_name: app-controller
     image: nginx:1.22.0
     restart: unless-stopped
     environment:
       - TZ=Europe/Berlin
     volumes:
       - /var/apps/app-controller:/var/log/nginx
       - /opt/apps-conf-infrastructure/app-controller/nginx:/etc/nginx/conf.d:ro
     ports:
      - "80:80"
      - "443:443"
   nginx-conf-gen:
     container_name: nginx-conf-gen
     image: jwilder/docker-gen:0.9.0
        restart: unless-stopped
     volumes:
       - /var/run/docker.sock:/tmp/docker.sock:ro
       - /var/apps/nginx-conf-gen:/var/log/nginx-conf-gen
       - /opt/apps-conf-infrastructure/nginx-conf-gen/template:/data/template
       - /opt/apps-conf-infrastructure/app-controller/nginx:/data/generated
     command: -notify-sighup app-controller -watch -only-exposed /data/template/
nginx.tmpl /data/generated/locations.conf.app
volumes:
   rabbitmq:
     external:
       name: rabbitmq
```
networks: **default**: driver: bridge driver\_opts: com.docker.network.driver.mtu: 1460

## <span id="page-32-0"></span>6.6.4 Verifizierung der Installation via Actuator-Endpoint

Beispielaufruf des Endpoint via Curl:

curl <Serveradresse>/medical-data-service/actuator/prtgEndpoint

Ergebnis:

```
{
   "prtg": {
     "result": [
       {
         "channel": "hcmsdb",
         "value": 1,
         "unit": "Custom",
         "customUnit": "Status",
         "limitMinError": 0
       },
       {
         "channel": "measurement.waiting",
         "value": 0,
         "unit": "Count",
         "limitMinError": 50
       },
       {
         "channel": "measurement.queued",
         "value": 0,
         "unit": "Count",
         "limitMinError": 50
       },
       {
         "channel": "rabbitmq",
         "value": 1,
         "unit": "Custom",
         "customUnit": "Status",
         "limitMinError": 0
       },
       {
         "channel": "measurement.error",
         "value": 0,
         "unit": "Count",
         "limitMinError": 50
       },
       {
         "channel": "process.uptime",
         "value": 1018403,
         "unit": "TimeSeconds"
       },
       {
        "channel": "jvm.threads.daemon",
         "value": 21,
         "unit": "Count"
       },
       {
         "channel": "jvm.threads.live",
         "value": 44,
         "unit": "Count"
       },
       {
```

```
 "channel": "jvm.classes.loaded",
   "value": 17226,
   "unit": "Count"
 },
 {
   "channel": "jvm.classes.unloaded",
   "value": 263,
   "unit": "Count"
 },
 {
   "channel": "tomcat.sessions.active.current",
   "value": 0,
   "unit": "Count"
 },
 {
   "channel": "jvm.memory.used.heap",
   "value": 100078920,
   "unit": "BytesDisk",
   "volumeSize": "MegaByte"
 },
 {
   "channel": "jvm.memory.used.nonheap",
   "value": 147453976,
   "unit": "BytesDisk",
   "volumeSize": "MegaByte"
 },
 {
   "channel": "jvm.memory.committed.heap",
   "value": 139460608,
   "unit": "BytesDisk",
   "volumeSize": "MegaByte"
 },
 {
   "channel": "jvm.memory.committed.nonheap",
   "value": 153845760,
   "unit": "BytesDisk",
   "volumeSize": "MegaByte"
 },
 {
   "channel": "log.errors",
   "value": 0,
   "unit": "Count",
   "limitMaxError": 1
 },
 {
   "channel": "log.warns",
   "value": 0,
   "unit": "Count",
   "limitMaxWarning": 1
 },
 {
   "channel": "DataItemService.status",
```

```
 "value": 1,
         "unit": "Status",
         "limitMinError": 0
       },
       {
         "channel": "DataItemService.runtime",
         "value": 43,
         "unit": "TimeSeconds"
       },
       {
         "channel": "DataItemService.cronExpressionOK",
         "value": 1,
         "unit": "Status",
         "limitMinError": 0
       },
       {
         "channel": "DataItemService.runs",
         "value": 12,
         "unit": "Count"
       },
       {
         "channel": "HealthCheckScheduler.status",
         "value": 1,
         "unit": "Status",
         "limitMinError": 0
       },
       {
         "channel": "HealthCheckScheduler.runtime",
         "value": 5,
         "unit": "TimeSeconds"
       },
       {
         "channel": "HealthCheckScheduler.cronExpressionOK",
         "value": 1,
         "unit": "Status",
         "limitMinError": 0
       },
       {
         "channel": "HealthCheckScheduler.runs",
         "value": 3395,
         "unit": "Count"
       }
     ]
  }
}
```
## <span id="page-36-0"></span>7 Integrationsvoraussetzungen und Anforderungen an den Betrieb

# <span id="page-36-1"></span>7.1 Einbindung von mecor® in ein CRM

Tele-Nurses in einem Telemedizinischen Servicezentrum nutzen ein an mecor<sup>®</sup> angebundenes CRM und ein Telefon, um Patienten zu beraten und zu schulen. Über das CRM interagieren sie mit dem Medizinprodukt, um folgende Aufgaben zu erfüllen:

- $\bullet~$  Erfassung von Patientendaten, die mecor $\mathring{\,}$  für die Stratifizierung des Patienten benutzt
- Einordnen des Patienten in die für die Stratifizierung angemessene Schulungsstrategie
- Bearbeiten von Tasks, die von mecor® erstellt werden, wenn die über die Telemetrie erfassten Gesundheitsparameter des Patienten die definierten Grenzwerte verletzen:
	- Evaluation der gemeldeten Regelverletzung um zu entscheiden, ob ein Anruf beim Patienten nötig ist
	- Ggfs. Anruf beim Patienten, um potentielle Ursachen für die Verschlechterung abzuklären
	- Ggfs. Verweis an den Hausarzt
	- Dokumentation des Vorgangs

#### <span id="page-36-2"></span>7.1.1 Stratifizierung

Damit eine Stratifizierung durchgeführt werden kann, müssen in einem Einführungsgespräch die folgenden Datenpunkte erfasst werden:

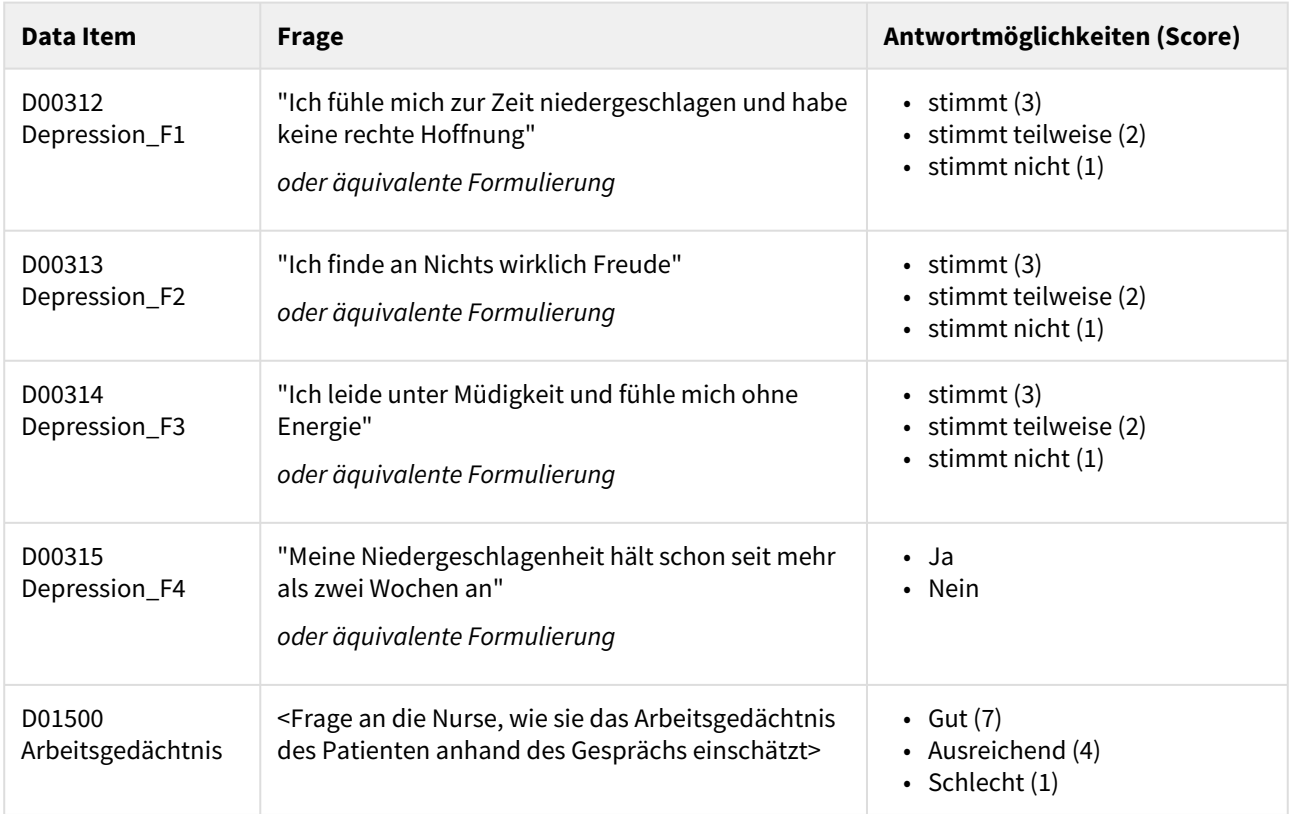

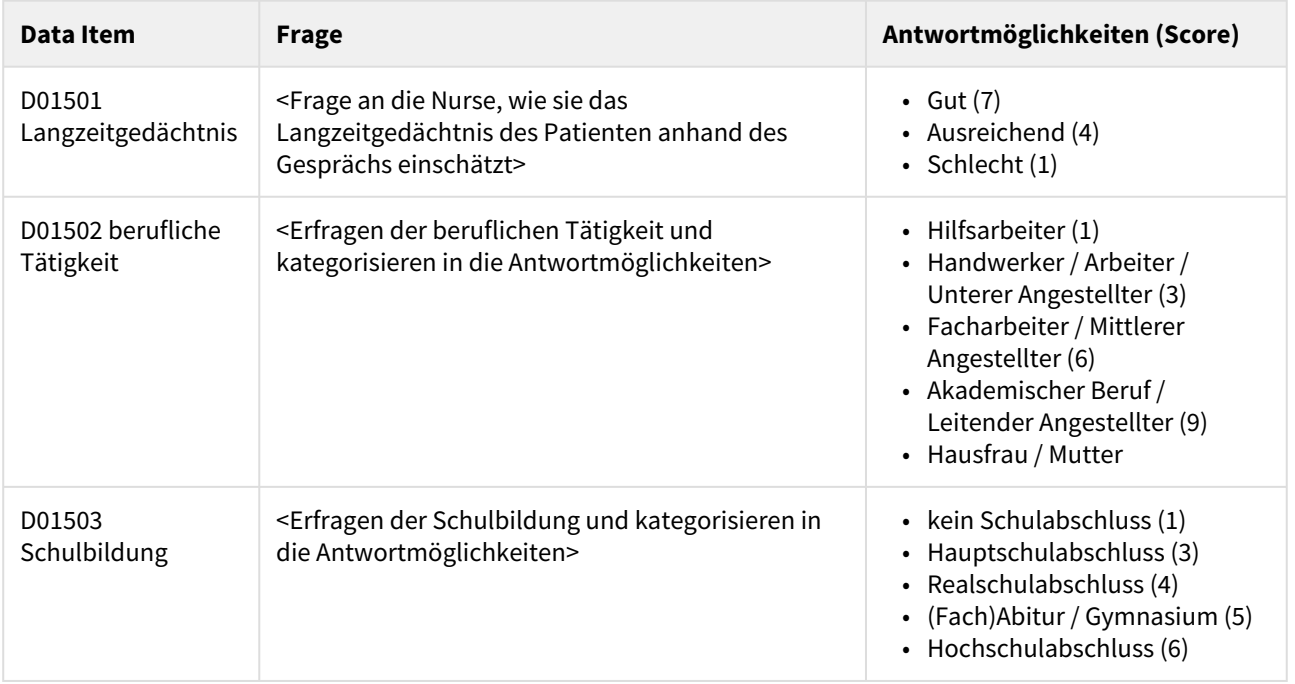

Anschließend müssen die Daten an mecor zur Berechnung übergeben werden.

Der Stratifizierungsalgorithmus errechnet die Zwischenergebnisse für Depression und Schulbarkeit und gibt sie über die Schnittstelle zurück:

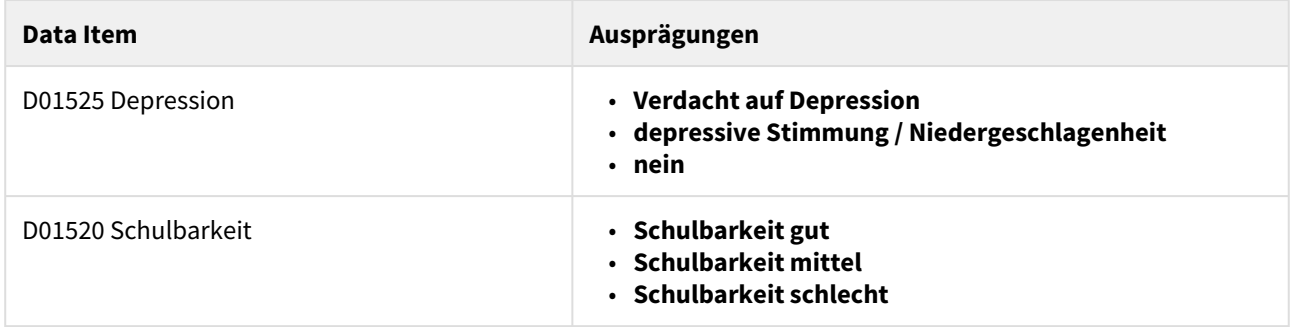

Anhand aller ermittelten und errechneten Data-Items wird durch den Stratifizierungsalgorithmus eine **Einteilung der Patienten in "Fokus Führung" und "Fokus Schulung"** vorgenommen. Das Ergebnis wird auch über die Schnittstelle zurückgegeben.

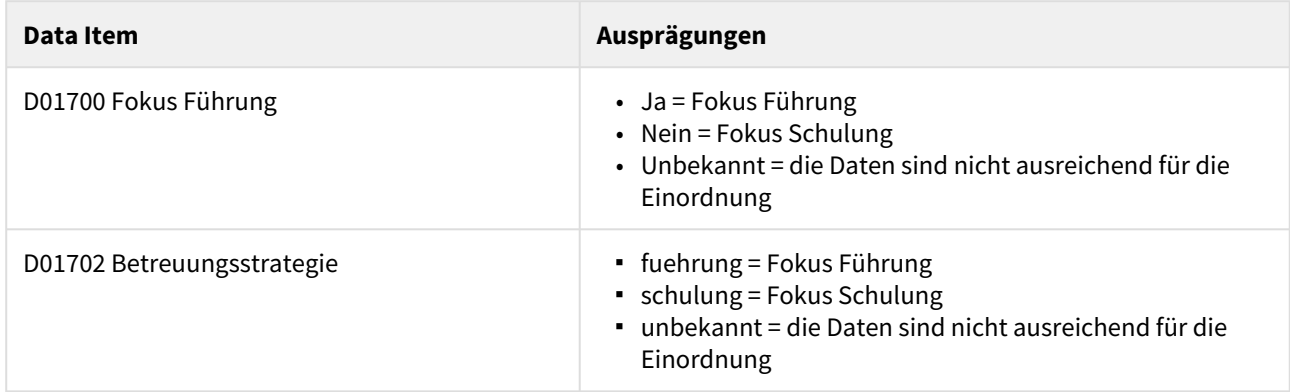

Mindestens eines der Datenfelder D01700 und D010702 muss vom angebundenen System ausgelesen werden zur Entscheidung über die Betreuungsstrategie.

#### **Fokus Führung**

#### **D01700 = "ja" bzw. D01702 = "fuehrung"**

Diese Patienten werden als wenig schulbar klassifiziert. Teilweise fallen Sie unter den "Verdränger"-Typ, der durch die Konfrontation mit seiner Erkrankung psychisch stark belastet wird. Die Betreuungsstrategie im Fokus Führung muss direktiv sein mit klaren Vorgaben und wenig komplexen Sachverhalten.

#### **Fokus Schulung**

#### **D01700 = "nein" bzw. D01702 = "schulung"**

Diese Patienten werden als schulbar und offen klassifiziert. Sie profitieren von Informationen über die Erkrankung und dem Erklären von Zusammenhängen. Die Betreuungsstrategie im Fokus Schulung muss informativ sein mit Erklärungen / Erläuterungen zum Medizinischen Zustand und sich daraus ableitende Handlungsmaßnahmen.

#### Neuberechnung muss in jedem Gespräch möglich sein

Es ist möglich, dass sich beim Patienten einige der Parameter, auf denen die Stratifizierung basiert, im Verlauf der Betreuung ändern, oder dass die initiale Einschätzung falsch war. Es besteht dabei das Risiko, dass Patienten durch eine nicht (mehr) zutreffende Eonordnung in einen Schulungsansatz durch das Betreuungsprogramm psychisch belastet werden, z.B. wenn sie dem Verdrängertypus angehören, aber in den Fokus Schulung einsortiert werden. Deswegen muss das CRM die Möglichkeit bieten, dass in jedem Gespräch die zur Stratifizierung verwendeten Parameter geändert werden können und die Stratifizierung neu angestoßen wird.

#### <span id="page-38-0"></span>7.1.2 Tasks / Telemonitoring-Prüfungen

Wenn die mecor Rules-Engine bei einem Patienten eine Regelverletzung feststellt, werden entsprechende Informationen zurückgegeben und das CRM muss einen Task von Typ Telemontoring-Prüfung und / oder Technik-Prüfung erstellen.

- Tasks vom Typ Telemonitoring Prüfung benötigen medizinische Abklärung und sind medizinischem Pflegepersonal zur Prüfung der Regelverletzung und der eingegangenen Daten vom Patienten vorzulegen. Die Aufgabe muss im CRM so aufgenommen werden, dass das medizinische Personal Notiz von der Aufgabe nimmt sodass sie zügig abgearbeitet werden kann. Die Texte der Regelverletzung müssen im Rahmen der Aufgabe mit angezeigt werden.
- Tasks vom Typ Technik Prüfung sind medizinisch wenig relevant, da sie auf ein technisches Problem hinweisen und können auch von nicht-medizinischem Personal bearbeitet werden, müssen jedoch ebenfalls zur Abarbeitung bereitgestellt werden.
- Die Abarbeitung der Prüfungen muss dokumentiert werden und die Aufgabe muss geschlossen und das Schließen an das Medizinprodukt übergeben werden, da neue Regelverletzungen immer in die offenen Aufgaben geschrieben werden, sofern welche vorhanden sind.

#### <span id="page-38-1"></span>7.1.3 Median Berechnung

Um mehr Kontext in einer Telemetriedatenanzeige im CRM zu bieten, kann mecor einen Median aus Gewichtsdaten berechnen. Diese Berechnung kann über die Schnittstelle angestoßen werden. Der Median kann dann in einer graphischen Verlaufskurve im CRM angezeigt werden um schnellere Entscheidungen zu ermöglichen.

#### 7.1.4 Anforderungen an das angebundene CRM-System / CRM-Checkliste

Um einen bestimmungsgemäßen Betrieb des Produkts sicherzustellen, muss die Anbindung an das CRM die folgenden Anforderungen erfüllen:

<span id="page-39-0"></span>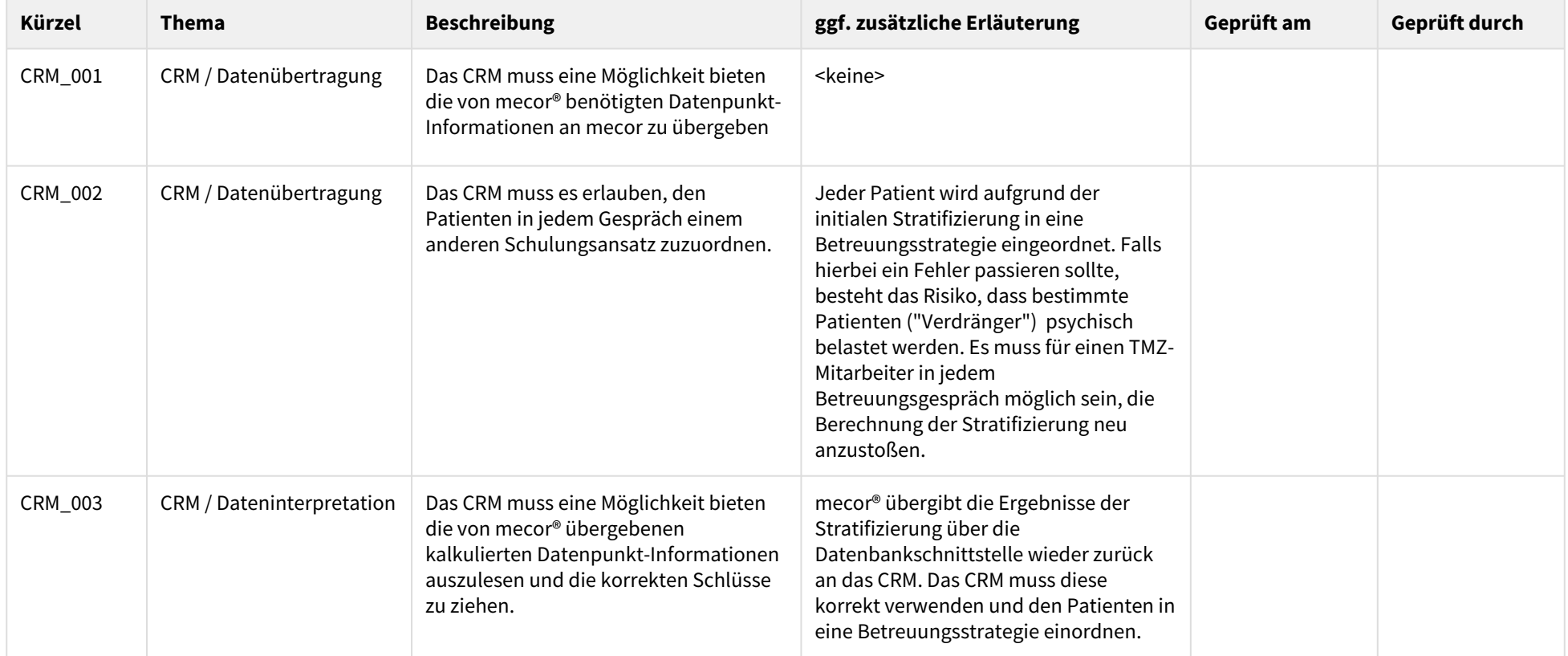

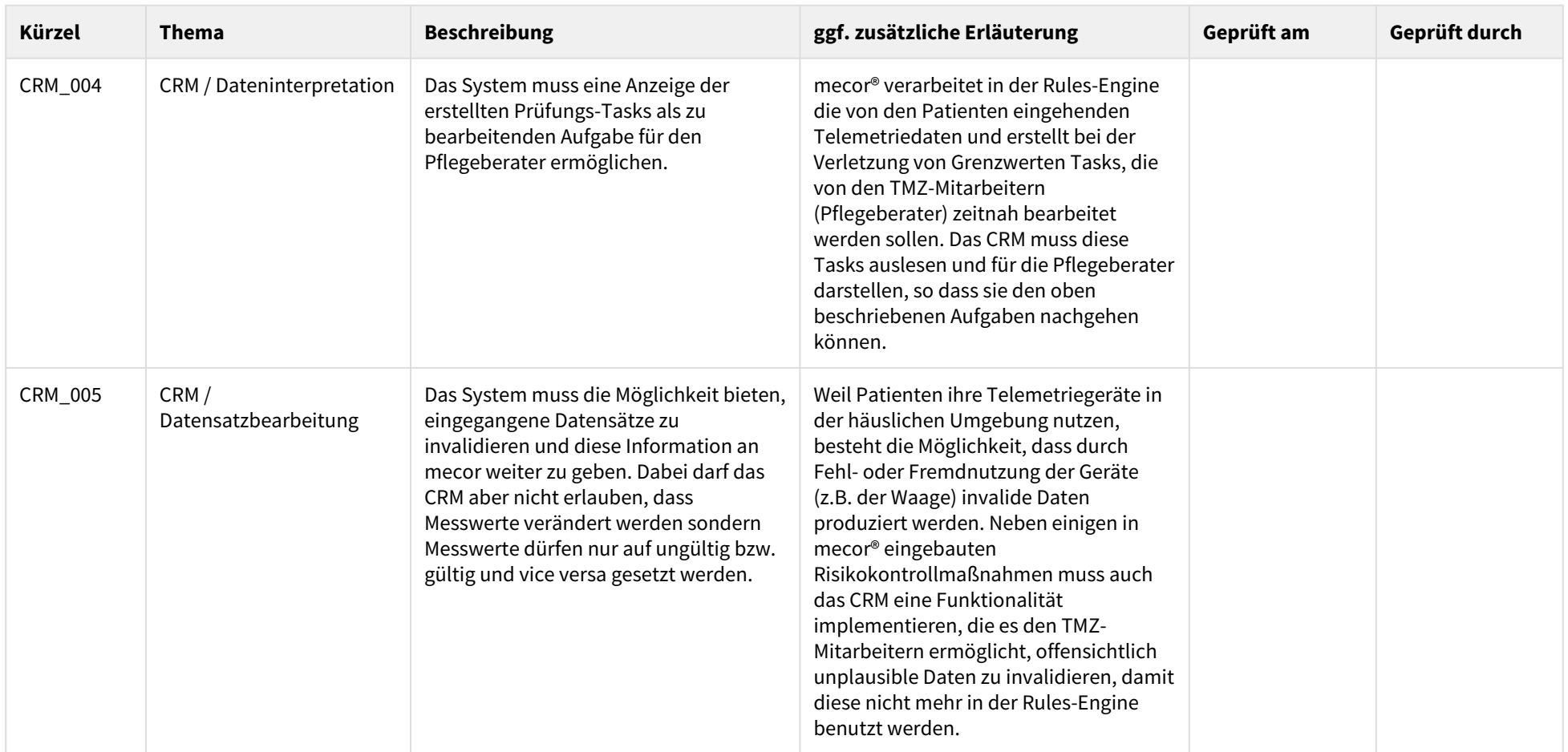

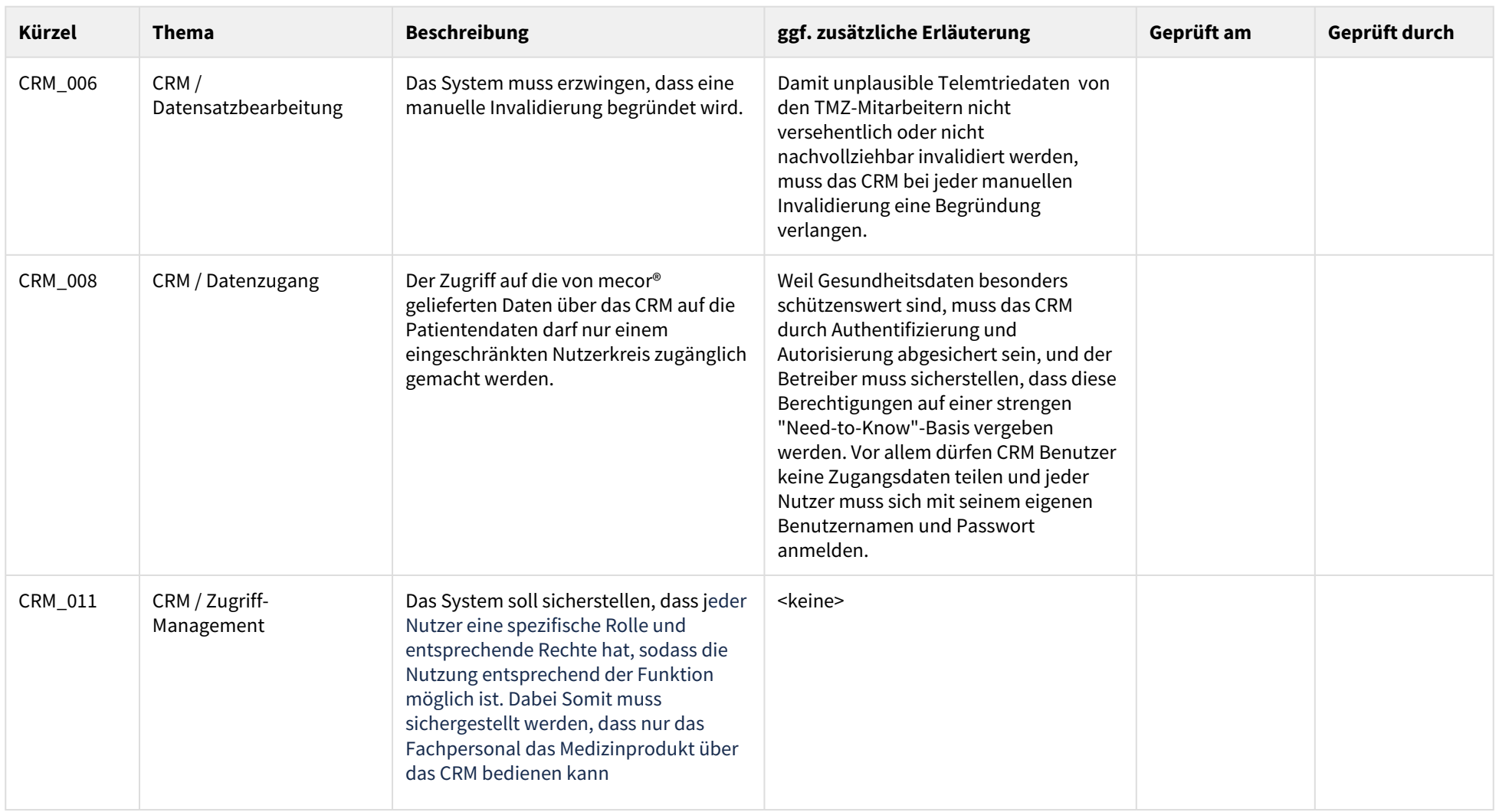

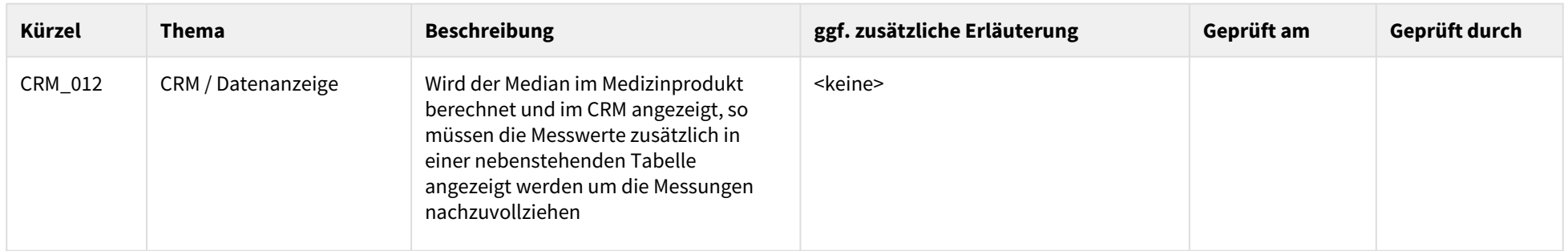

## <span id="page-43-0"></span>7.2 Anbindung einer Patienten-App an mecor®

Telemedizinische Programme für Patienten mit Herzinsuffizienz und / oder COPD werden mit mecor® durchgeführt, indem der Patient bei sich im häuslichen Umfeld die für das Programm erforderlichen Gesundheitsdaten erfasst und anschließend an das mecor Backend zur weiteren Prozessierung übermittelt.

Für die Erfassung soll eine Anwendung verwendet werden, die folgende Anforderungen erfüllt:

- Erfassung von Messdaten durch Anbindung an ein geeignetes Messgerät, welches z.B. via Bluetooth die Daten direkt an die Anwendung übermittelt, alternativ durch manuelle Eingabe des vom Messgerät abgelesenen Wertes
	- CHI: Messung von Körpergewicht (Maßeinheit: Kilogramm (kg), Erfassung mind. 1 Nachkommastelle, Gerät muss für das Körpergewicht des Patienten geeignet sein)
	- COPD:
		- Messung von Peak Expiratory Flow
			- Abkürzung: PEF,
			- entsprechende Anleitung des Patienten zur Messung muss erfolgen
			- Maßeinheit Liter (l), Erfassung mind. 1 Nachkommastelle
			- zusätzlich zur absoluten Messung (in Litern) soll ein Vergleich zur persönlichen Bestleistung des Patienten (falls vorhanden) angestellt werden und ein prozentualer Wert der persönlichen Bestleistung übermittelt werden.
		- Messung der forcierten Einsekundenkapazität (Abkürzung: FEV1, Maßeinheit Liter / Minute (l/ min), Erfassung mind. 2 Nachkommastellen, kann gemeinsam mit der PEF-Messung erfolgen)
	- CHI-COPD:
		- beide Messwerte von CHI (Körpergewicht) und COPD (PEF; FEV1) werden erfasst und übergeben
- Erfassung von Gesundheitsinformationen, die als Antworten auf Fragen dargestellt werden
	- Fragenkonstellation:
		- CHI: Fragen nach Atemnot, Husten, Ödemen, Orthopnoe (optional möglich: Abgeschlagenheit, Medikamentenadhärenz)
		- COPD: Fragen nach Atemnot, Husten, Auswurf und Auswurffarbe (optional möglich: Medikamentenadhärenz, Fieber)
		- CHI-COPD: Fragen nach Atemnot, Husten, Ödemen, Orthopnoe, Auswurf und Auswurffarbe (optional möglich: Medikamentenadhärenz, Fieber)
	- Die Fragen sind so zu stellen, dass sichergestellt ist, dass die Patienten die Frage korrekt verstehen
		- unmissverständliche, klare Formulierung (z.B. "Bekommen Sie heute schlechter Luft als gestern?")
		- eindeutige Abgrenzung der Fragen voneinander (z.B. 1 Screen = 1 Frage = 1 Antwort, dann weiterschalten zum nächsten Screen)
		- Berücksichtigung der Patientenpopulation (z.B. altersbedingte Sehschwäche → Vorlesen der Frage / Anweisung)
	- Die Antwortoptionen müssen in der UI unmissverständlich klar sein
		- gleiche Positionierung von gleichen Antwortoptionen (z.B. "Ja"-Button immer an der gleichen Stelle im Screen)

Der Sendevorgang der Daten muss nach dem Erfassungsvorgang erfolgen. Der Patient sollte dabei im Fehlerfall informiert werden, sodass er ggf. intervenieren kann:

- generelle Information darüber, dass die Daten erfasst sind und nun übertragen werden (z.B. durch abschließenden Screen nach dem letzten Datenerfassung-Schritt)
- Meldung im Fehlerfall (falls die Datenübertragung nicht erfolgreich war), differenziert nach
	- der Patient kann selbst die Datenübertragung forcieren (z.B. durch Verbringen des Gerätes an einen Ort mit besseren Übertragungschancen)
	- der Patient muss zunächst nicht tätig werden, sollte jedoch den Zustand beobachten und im weiteren Fehlerfall intervenieren (durch Kontakt des technischen Services des Betreibers)

Die Anbindung der Patienten-App an mecor geschieht indirekt über das CRM. Es ist keine direkte Anbindung einer App an mecor vorgesehen, sondern alle Daten müssen über das CRM an mecor weitergegeben werden.

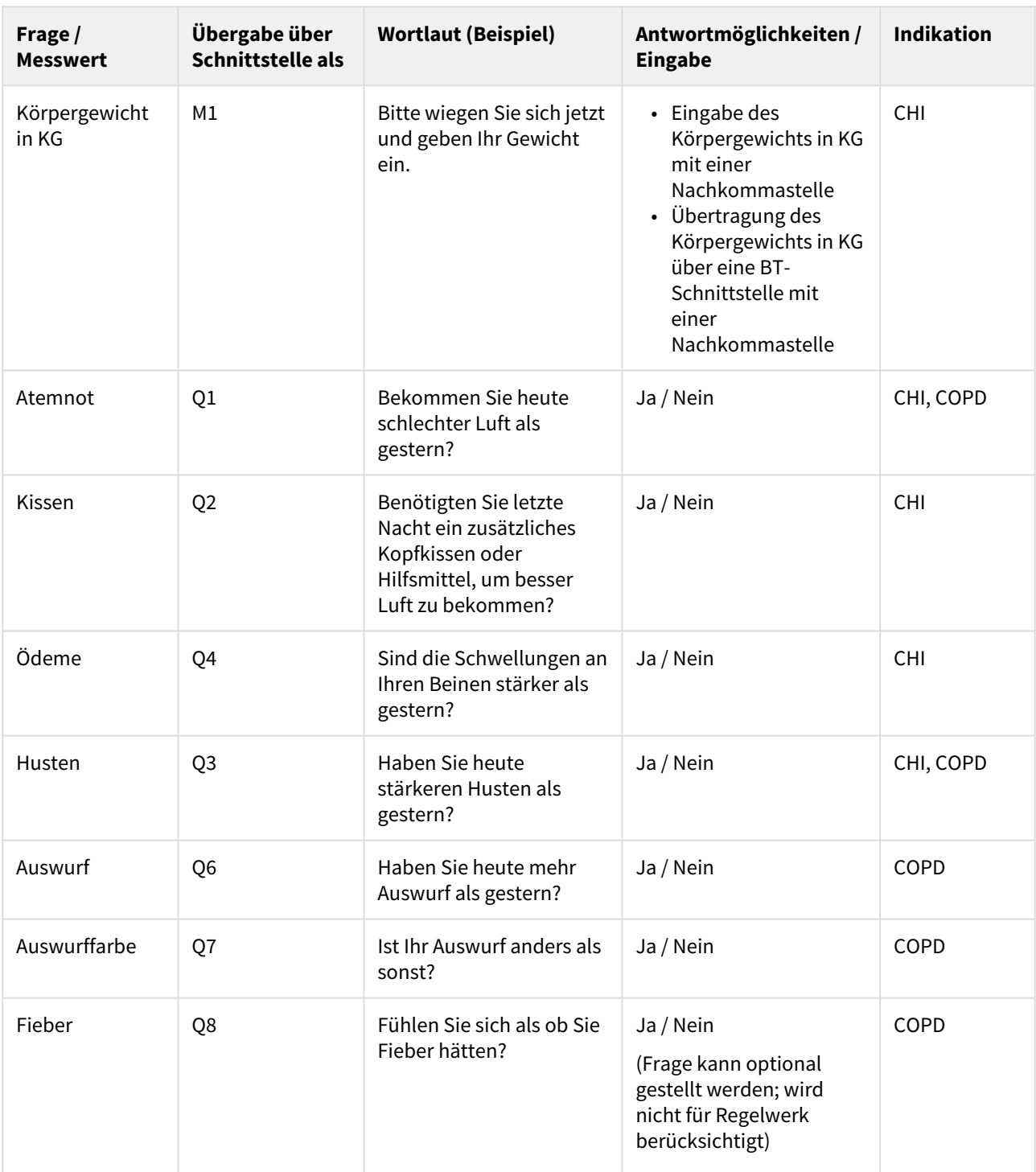

## <span id="page-44-0"></span>7.2.1 Fragen und Messwerte

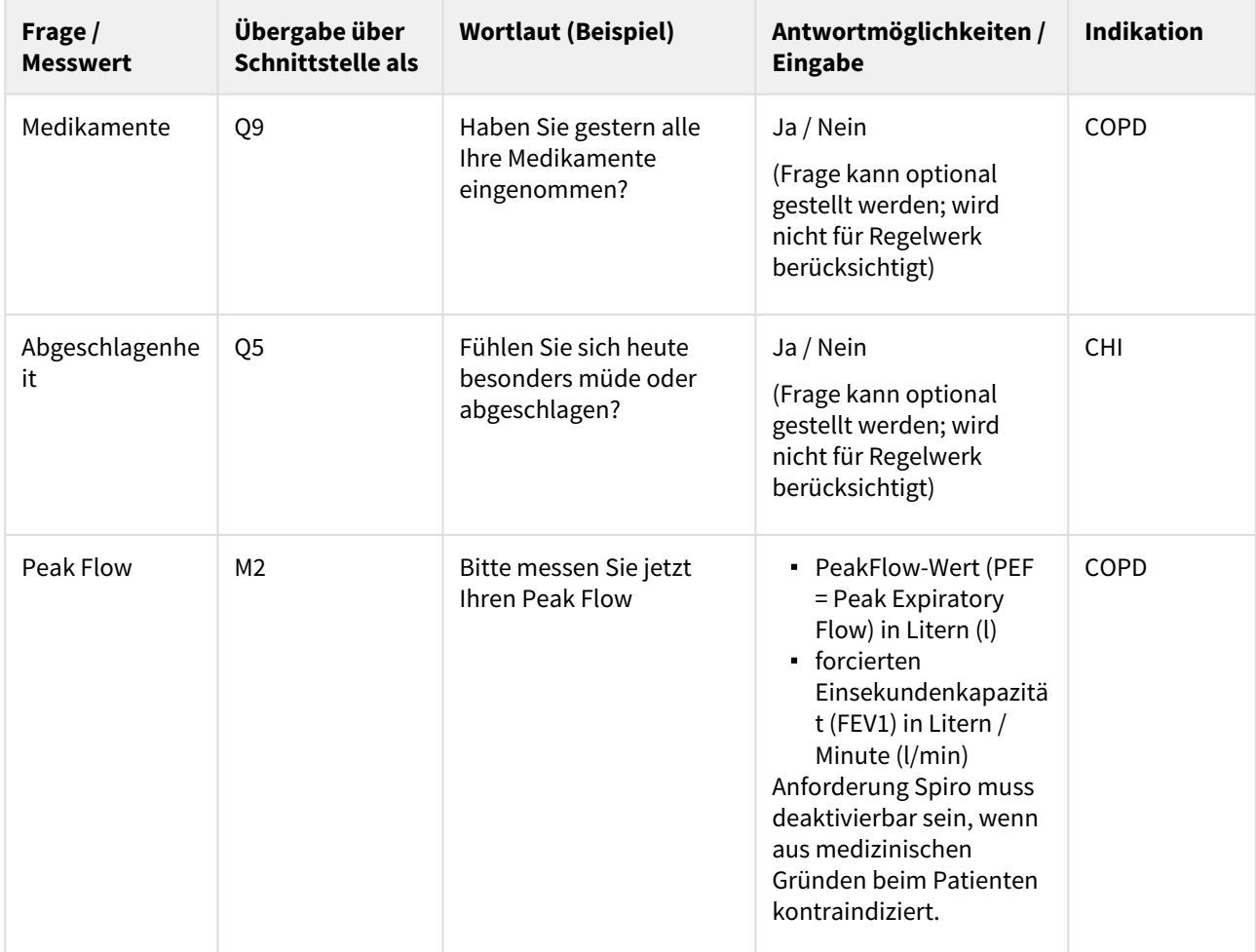

<span id="page-46-0"></span>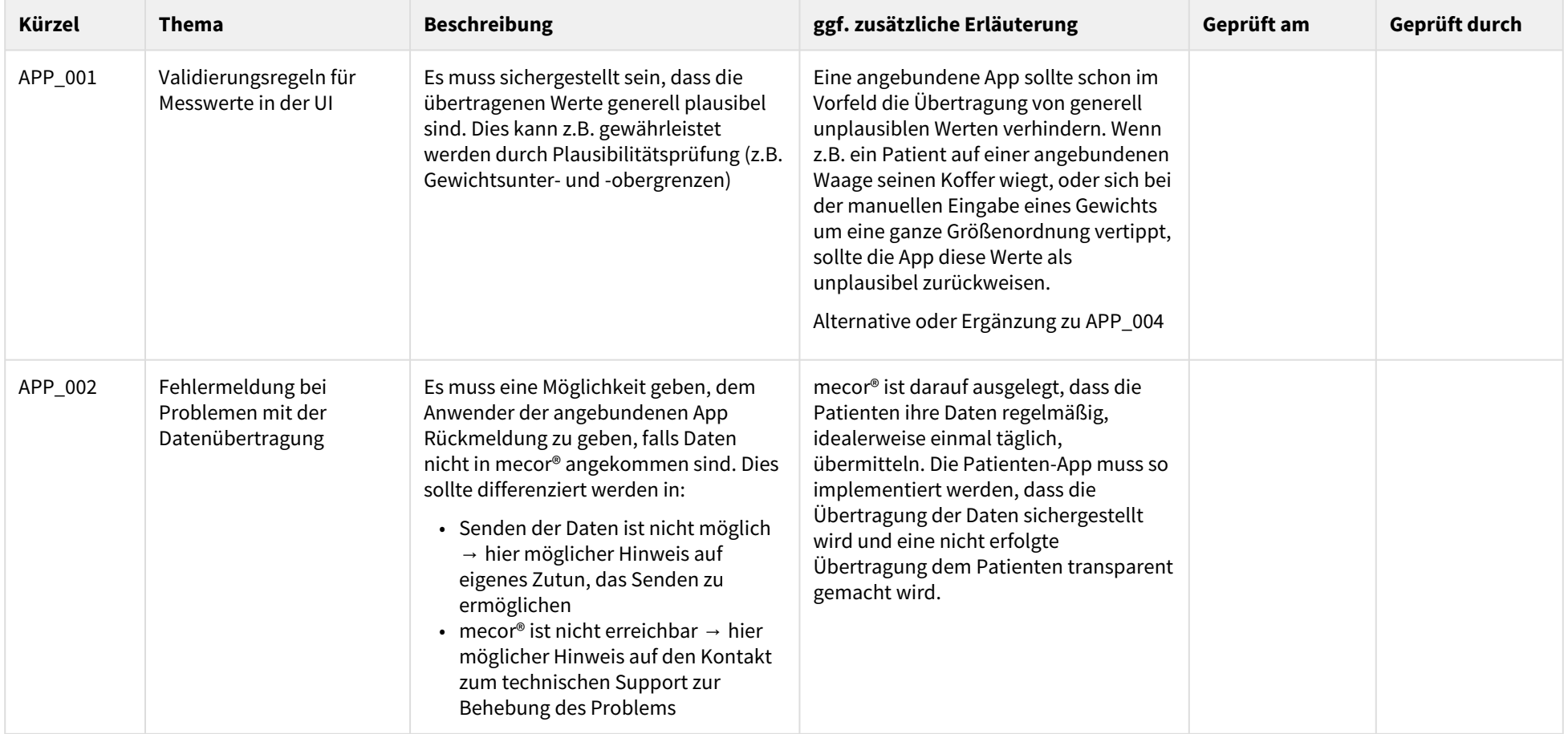

## 7.2.2 Anforderungen an die angebundene Patienten-App / App-Checkliste

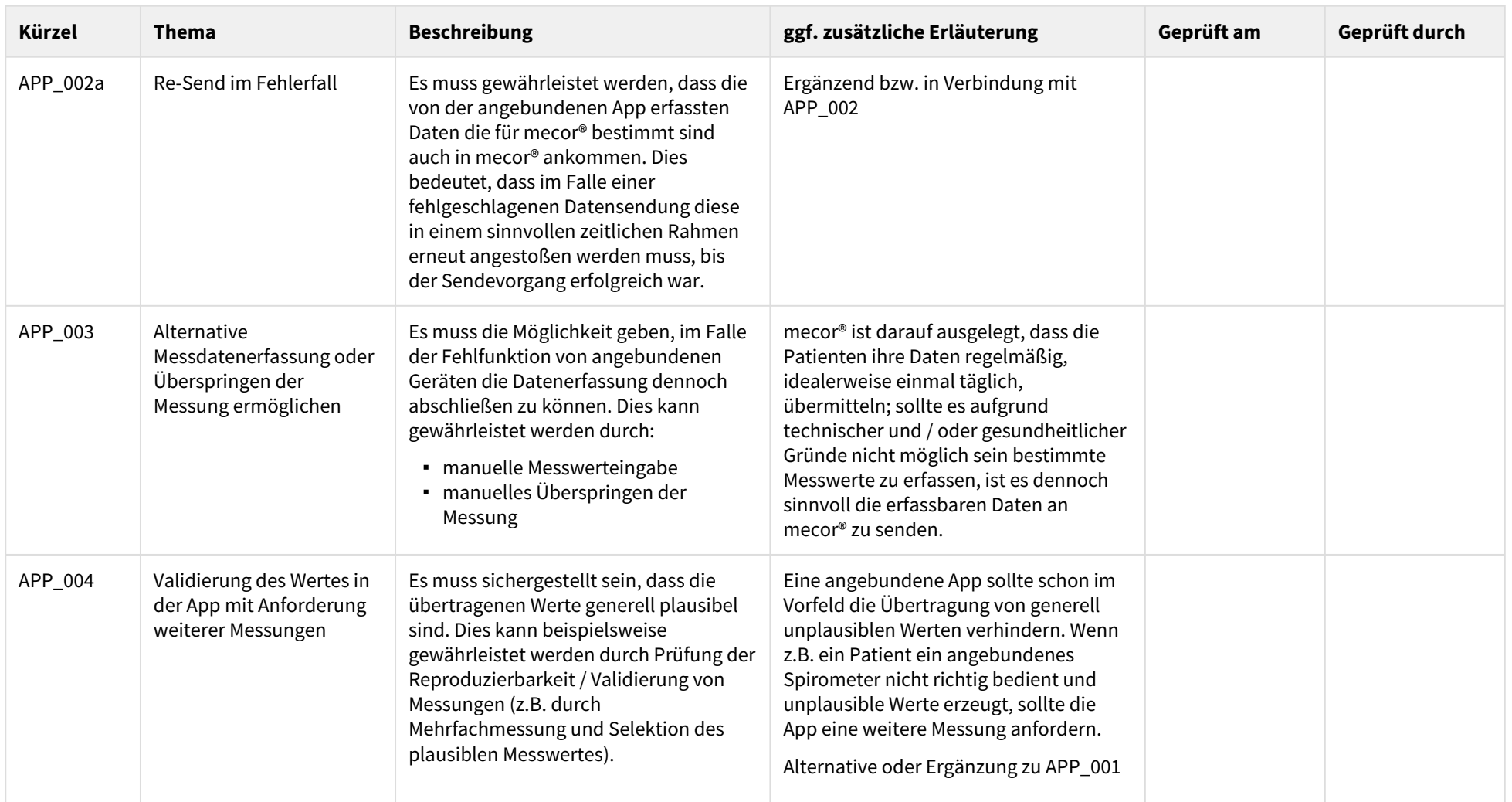

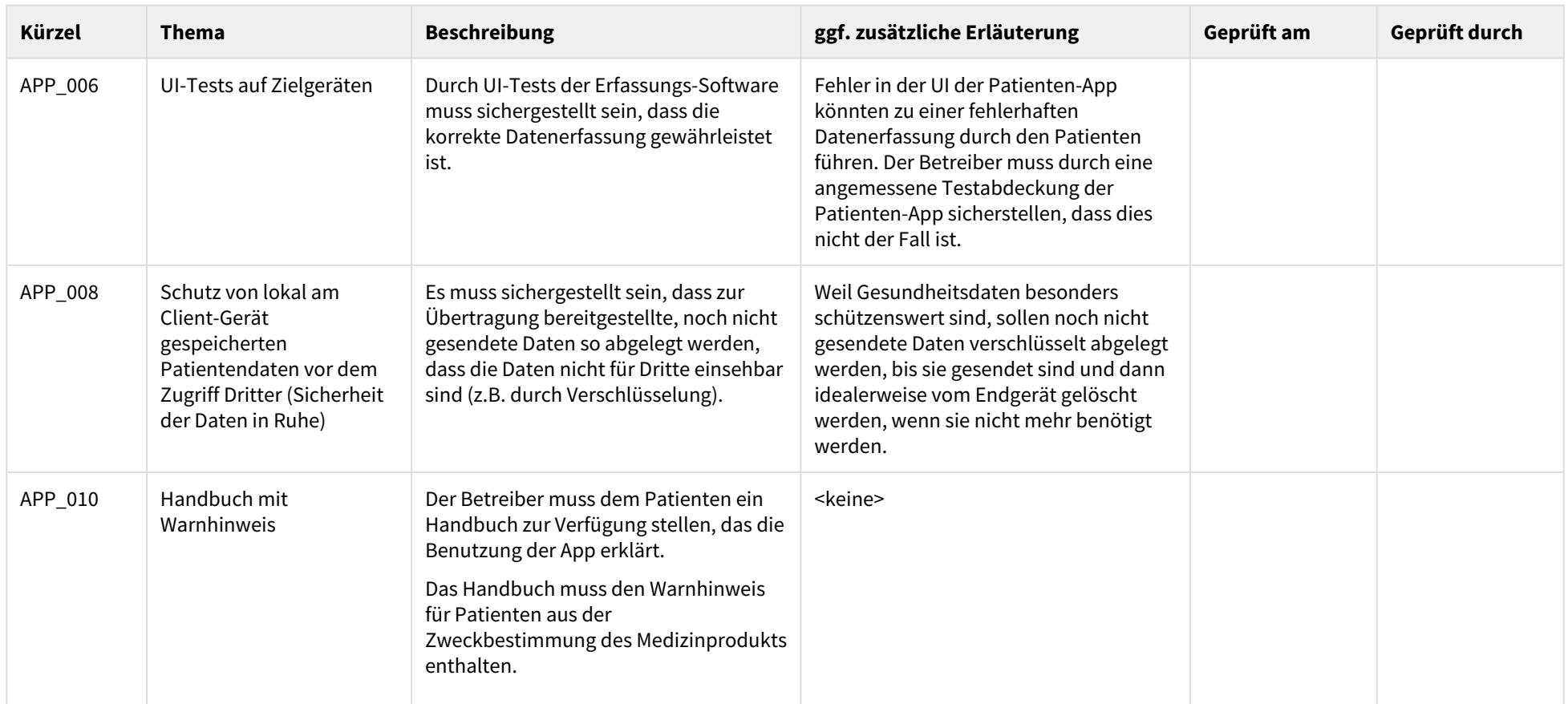

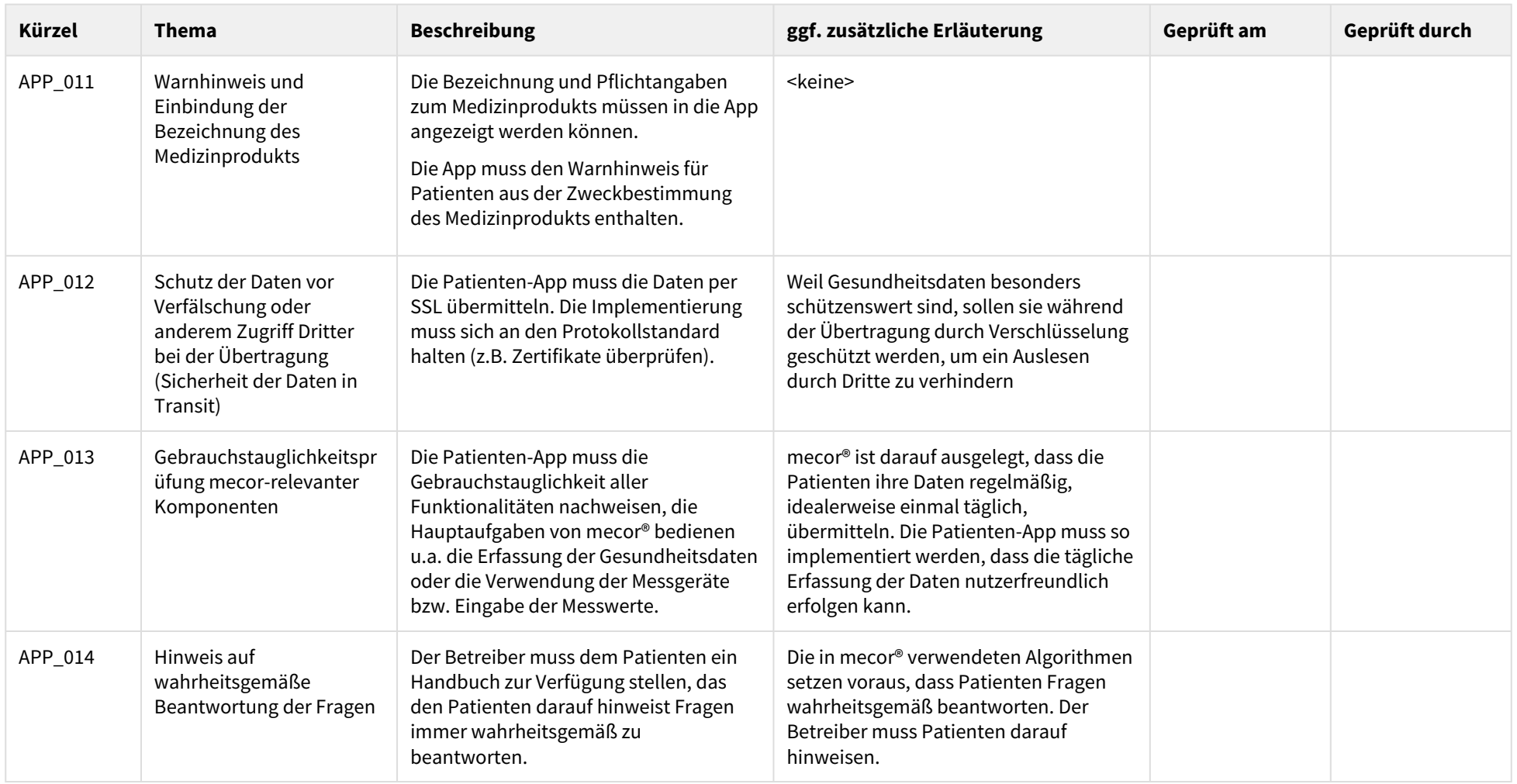

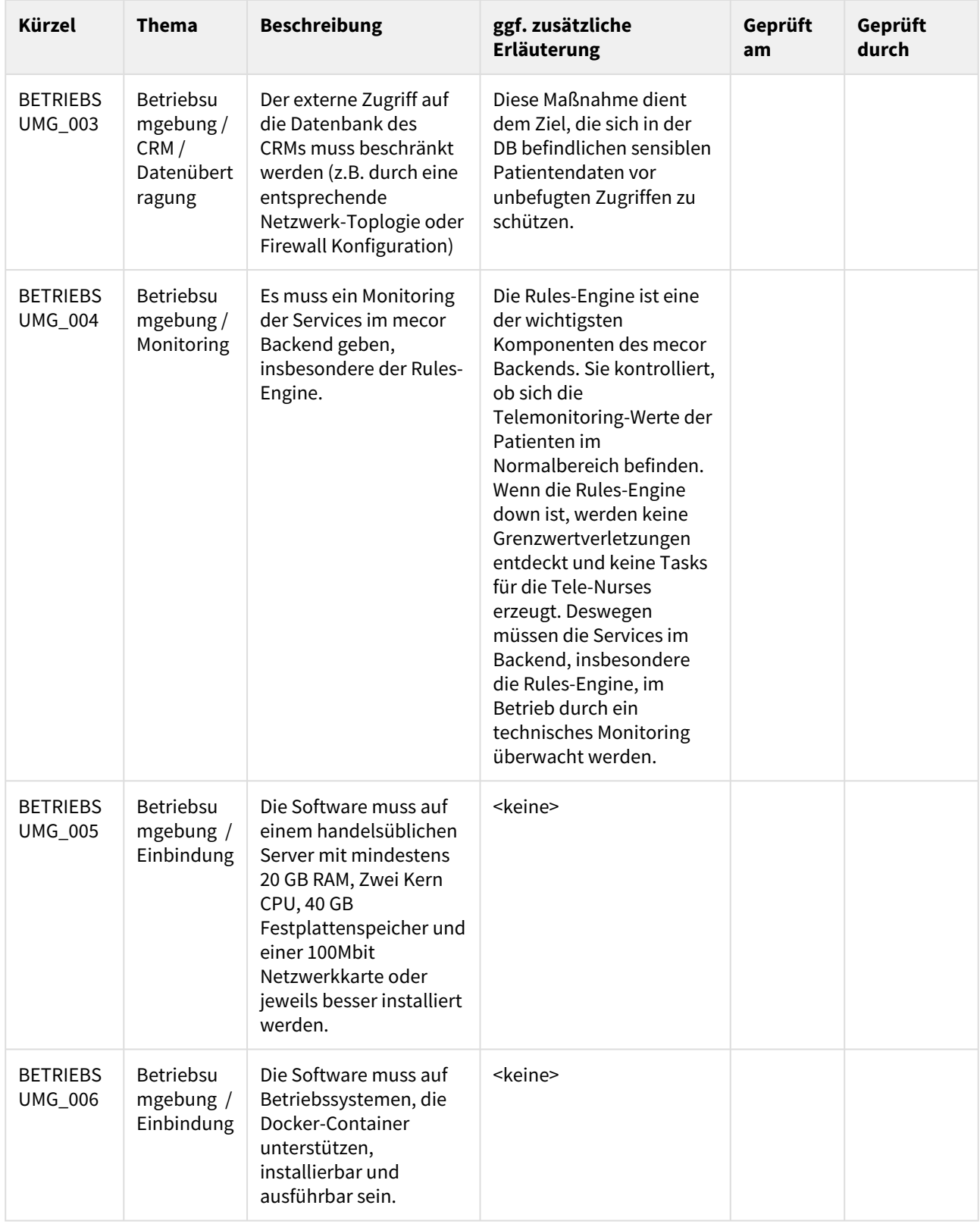

# <span id="page-50-0"></span>7.3 Anforderungen an die Betriebsumgebung / Checkliste

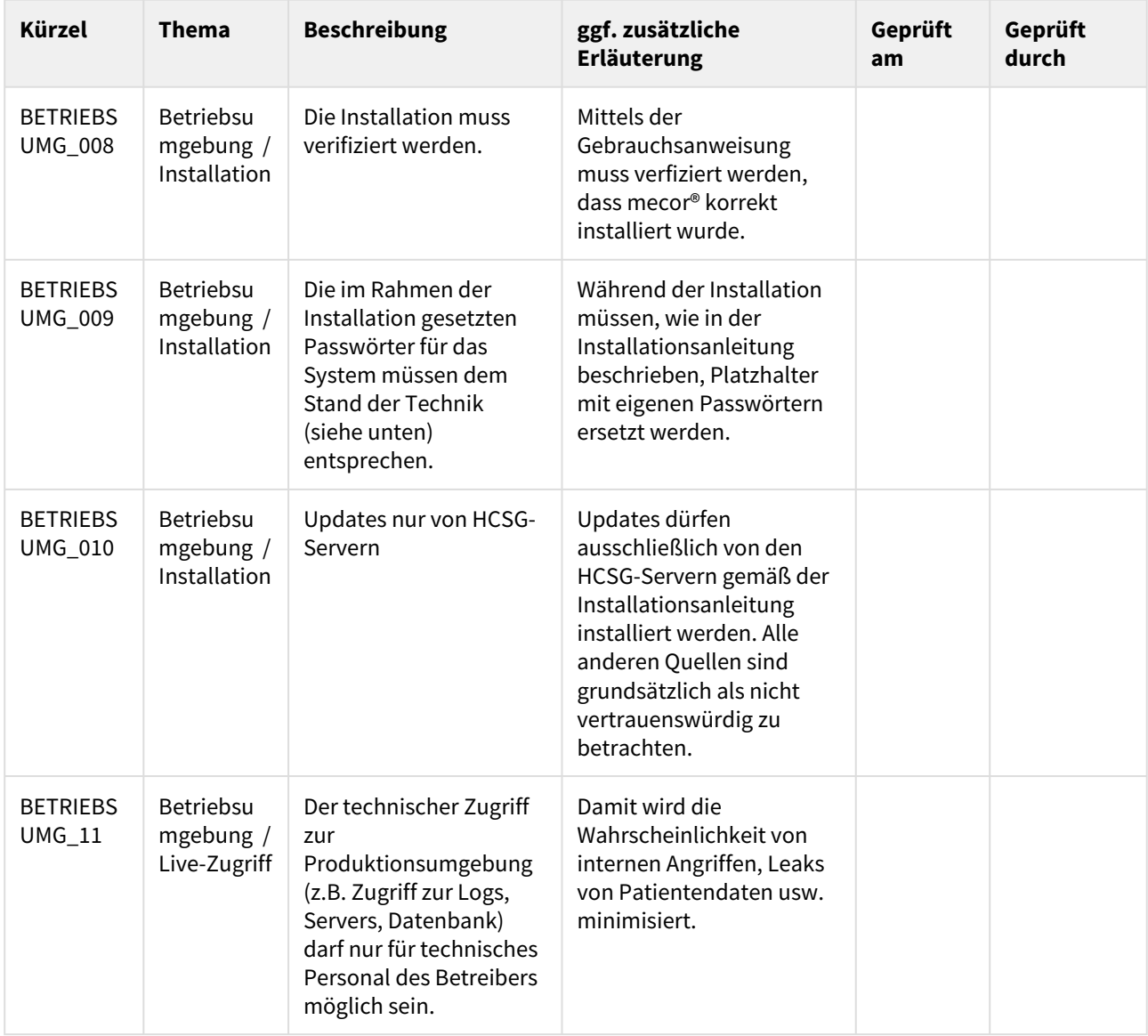

#### <span id="page-51-0"></span>7.3.1 Stand der Technik bei Passwörtern

Passwörter entsprechen dem Stand der Technik wenn sie den Anforderungen des BSI entsprechen (siehe [www.bsi.bund.de/dok/6596574](http://www.bsi.bund.de/dok/6596574)).

Ein Passwort gilt damit als sicher wenn es:

- 20 bis 25 Zeichen lang ist und zwei Zeichenarten genutzt werden (beispielsweise eine Folge von Wörtern). Es ist dann lang und weniger komplex.
- 8 bis 12 Zeichen lang ist und vier Zeichenarten genutzt werden. Es ist dann kürzer und komplex.

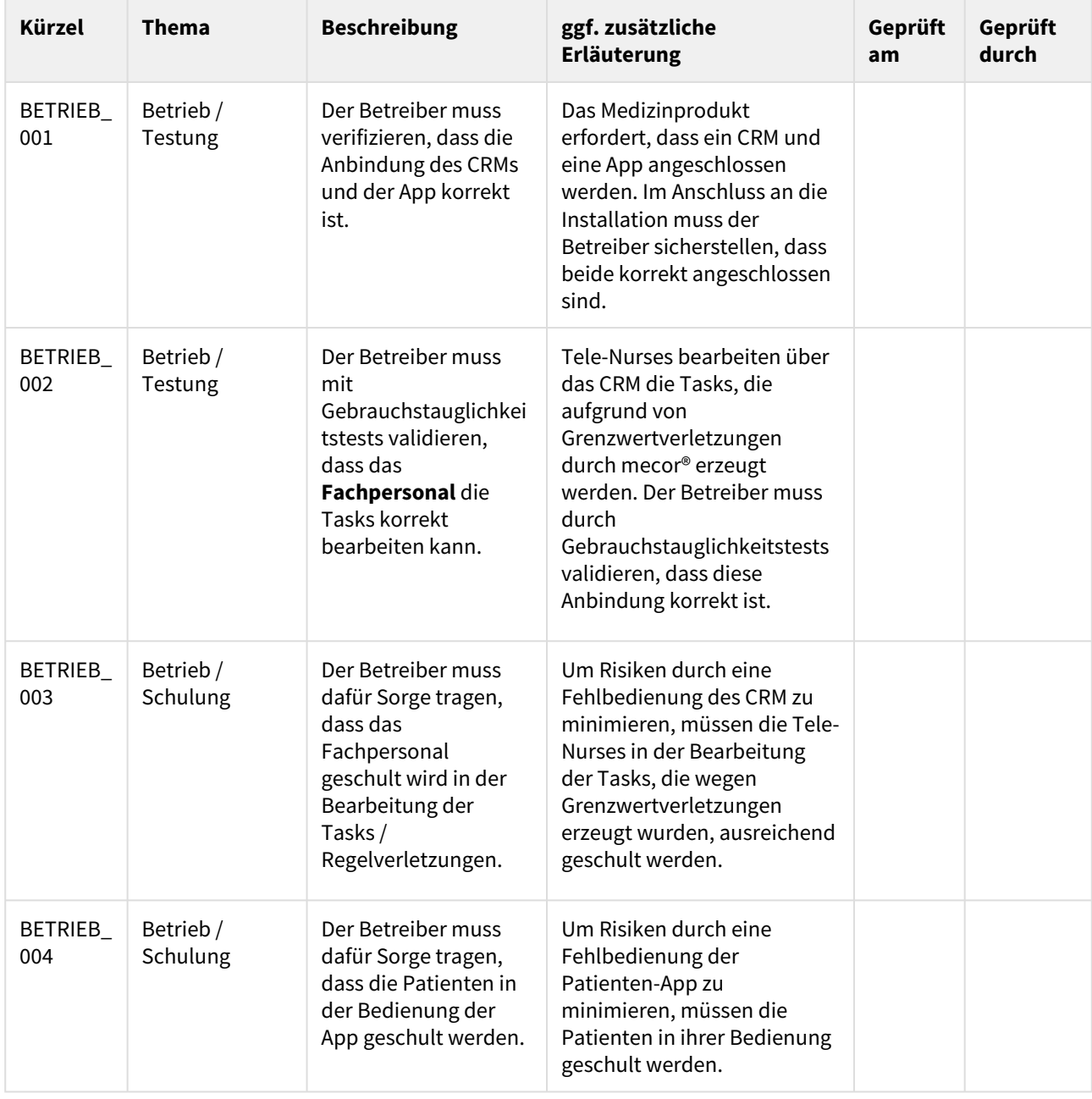

# <span id="page-52-0"></span>7.4 Anforderungen an den Betrieb von mecor® über ein CRM / Checkliste

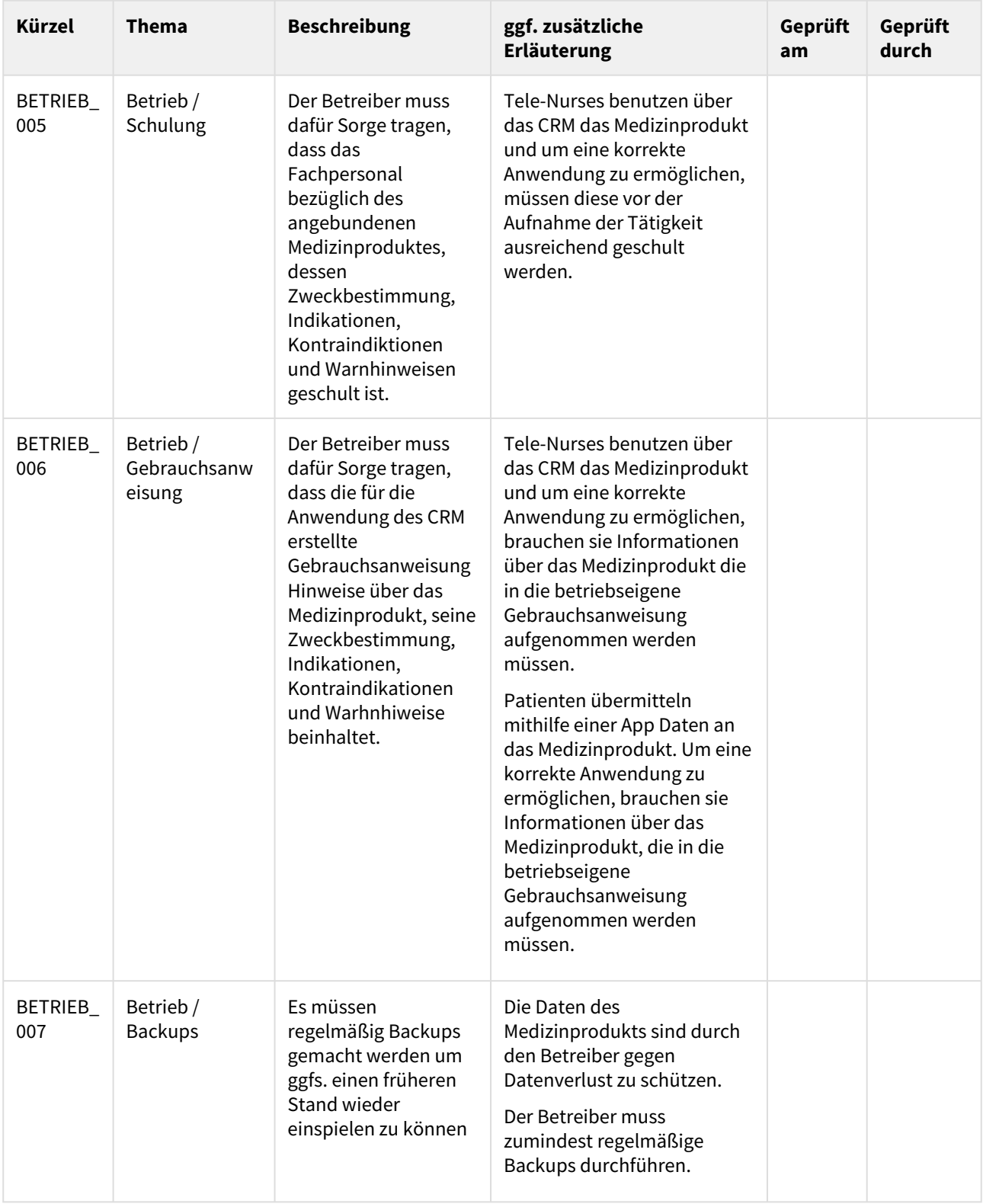

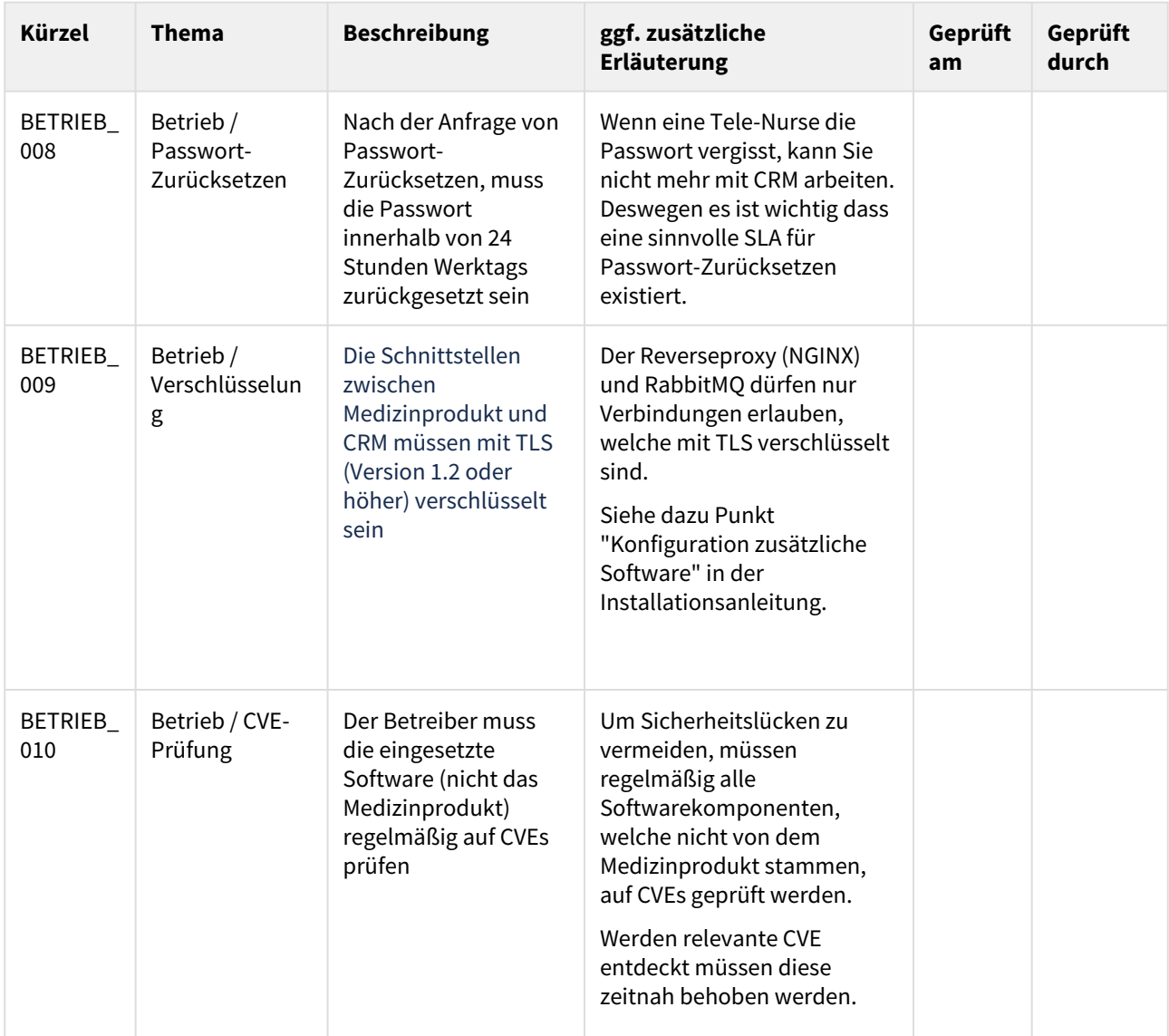

## <span id="page-54-0"></span>7.5 Verbleibende Restrisiken bei der Anwendung von mecor

Die in den Tabellen genannten Maßnahmen reduzieren die Risiken bei der Anwendung von mecor.

Trotzdem verbleiben folgende Restrisiken mit seltener Auftrittswahrscheinlichkeit:

- CRM-Daten könnten beim Speichern verloren gehen oder verfälscht werden. Dadurch könnte das System den Patienten einem inkorrekten Stratum zuordnen. Dies kann zu einer Verringerung der Lebensqualität führen.
- Patienten könnten, wegen einer fehlerhaften Definition der Stratifizierung, einem inkorrekten Stratum zugeordnet werden. Dies kann zu einer Verringerung der Lebensqualität führen.
- Durch eine Fehlerhafte Definition der Stratifizierung wird der Patient für den falschen Schulungsansatz eingeordnet. Dies kann zu einer Verringerung der Lebensqualität führen.
- Durch einen Softwarefehler in der Berechnung wird der Patient für den falschen Schulungsansatz eingeordnet. Dies kann zu einer Verringerung der Lebensqualität führen.

Folgende Risiken mit unwahrscheinlicher Auftrittswahrscheinlichkeit verbleiben:

- Durch eine fehlerhafte Regeldefinition, einen Softwarefehler in der Regelberechnung, einen Fehler in den Schnittstellen oder einen Softwarefehler in der Datenkommunikation könnte eine tatsächlich vorliegende Regelverletzung nicht identifiziert werden. Dadurch würde das System fälschlicherweise keinen Task für die Tele-Nurses erstellen, obwohl es dem Patienten schlechter geht. Dies kann zu einem nicht verhinderten Krankenhausaufenthalt führen.
- Durch einen Softwarefehler in der Regelberechnung oder in der Datenkommunikation könnte es zu einer fälschlichen Identifikation einer vermeintlichen Regelverletzung kommen. Dadurch würde das System nicht die richtigen Tasks für die Tele-Nurses erstellen. Dies kann zu einer Verringerung der Lebensqualität führen.
- Durch eine nicht wahrheitsgemäße Beantwortung von Stratifizierungsfragen durch den Patienten könnte das System den Patienten einem inkorrektem Stratum zuordnen. Dies kann zu einer Verringerung der Lebensqualität führen.
- Durch eine Systemüberlastung oder auch durch DoS herbeigeführte Systemüberlastungen könnten fälschlicherweise keine Tasks für die Tele-Nurses erstellt werden, obwohl es dem Patienten schlechter geht. Dies kann zu einem nicht verhinderten Krankenhausaufenthalt führen.
- Bei einer Installation durch ungeeignetes Personal könnte das Produkt nach der Installation nicht funktionieren, da der Zugriff auf die externen Datenbanken wegen Fehlkonfiguration nicht möglich ist. Dadurch würde das System fälschlicherweise keinen Task für die Tele-Nurses erstellen, obwohl es dem Patienten schlechter geht. Dies kann zu einem nicht verhinderten Krankenhausaufenthalt führen.
- Durch einen Software Fehler könnte der Median falsch berechnet werden. Dadurch knnen die Tele-Nurses die Daten nicht korrekt bewerten und rechtzeitig intervenieren. Dies kann zu einem nicht verhinderten Krankenhausaufenthalt führen.
- Durch Unerlaubte Anbindung an das Medizinprodukt via RabbitMQ von außerhalb der Betriebsumgebung, können Echte Grenzwertverletzungen für Patienten werden abgefangen und nicht an das angebundene CRM weitergegeben. Dadurch erstellt das System fälschlicherweise keinen Task für die Tele-Nurses, obwohl es dem Patienten schlechter geht. Dies kann zu einem nicht verhinderten Krankenhausaufenthalt führen.
- Durch eine Veränderung der Konfigurationsdatei (z.B. Änderung der RabbitMQ Anbindung), wird der Service für angebundene Systeme nicht mehr erreichbar. Dies kann zu einem nicht verhinderten Krankenhausaufenthalt führen.
- Durch die Manipulation von Daten in RabbitMQ oder bei der Übertragung via REST (Man-in-the-middle) können echte Grenzwertverletzungen für Patienten abgefangen und nicht an das angebundene CRM weitergegeben werden. Dies kann zu einem nicht verhinderten Krankenhausaufenthalt führen.

Für das angebundene CRM gelten folgende Risiken mit seltener Auftrittswahrscheinlichkeit:

• Durch eine unsachgemäße Anbindung des CRMs könnten unautorisierte Nutzer oder Dritte auf Patientendaten zugreifen. Dies kann zur Verringerung der Lebensqualität bei Patienten und für Betreiber zu einem Reputations- und finanziellem Verlust führen.

Für die angebundene App und das angebundene CRM gelten folgende Risiken mit unwahrscheinlicher Auftrittswahrscheinlichkeit:

- Eine falsche, unverständliche oder unvollständige Darstellung des Tasks im CRM kann dazu führen, dass Tasks für die Tele-Nurses nicht in einer Art und Weise dargestellt werden, dass sie korrekt bearbeitet werden können. Dies kann zu einem nicht verhinderten Krankenhausaufenthalt führen.
- Eine falsche, unverständliche oder unvollständige Anleitung zur Bearbeitung der Regelverletzung im CRM kann zu einer falschen Bearbeitung der Regelverletzung durch die Tele-Nurse führen. Dies kann zu einem nicht verhinderten Krankenhausaufenthalt führen.
- Durch eine unsachgemäße Anbindung des CRMs könnten Patienten zu einem unpassenden Schulungsansatz zugeordnet werden. Dadurch würde die Schulung des Patienten nach einem ungeeigneten pädagogischen Vorgehen erfolgen. Dies kann zu einer Verringerung der Lebensqualität führen.
- Eine versehentliche Invalidierung von gültigen Messewerten könnte dazu führen, dass das System nicht die richtigen Tasks für die Tele-Nurse erstellt. Dies kann zu einem nicht verhinderten Krankenhausaufenthalt führen.
- Versteht der Patient die Fragen falsch oder drückt die falsche Taste, werden falsche oder unvollständige Daten erfasst. Dadurch könnte eine Dekompensation oder Exazerbation nicht rechtzeitig erkannt werden. Dies kann zu einem nicht verhinderten Krankenhausaufenthalt führen.
- Durch falsches Verstehen der Fragen oder Fehlfunktionen an der Benutzeroberfläche könnten falsche Daten erfasst werden. Dadurch könnte es zu einer falschen Beratung durch die Tele-Nurse kommen. Dies kann zu einer Verringerung der Lebensqualität führen.
- Wenn die angebunden Geräte keine Werte ermitteln, das Spirometer wegen einer Fehlbedienung unrealistische Werte misst oder der Patient den richtigen Wert wegen einer Fehlfunktion der Benutzeroberfläche nicht eingeben kann, werden falsche oder unvollständige Werte erfasst. Dadurch könnte eine Dekompensation oder Exazerbation nicht rechtzeitig erkannt werden. Dies kann zu einem nicht verhinderten Krankenhausaufenthalt führen.